### MÁQUINAS DE ESTADO FINITAS

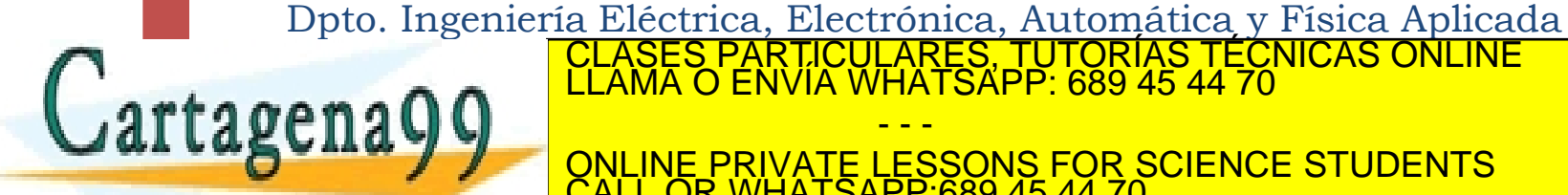

- - - ONLINE PRIVATE LESSONS FOR SCIENCE STUDENTS CALL OR WHATSAPP:689 45 44 70

ÍRTICULARES, TUTORÍAS TÉCNICAS ONLINE<br>NVÍA WHATSAPP: 689 45 44 70

### Sistemas secuenciales

- Secuencial = combinacional + memoria (biestables)
	- $y^k = f(x_1^k, x_2^k, ..., x_n^k, m_1^k, ..., m_m^k)$
- $\blacktriangleright$  Tipos
	- Síncrono: cambio de estado en cada ciclo de reloj.
	- Asíncrono: cambio de estado en el instante de tiempo cuando aparece variaciones en las entradas o en las memorias internas.
- ▶ Máquinas de estado
	- Moore: las salidas sólo depende del estado de las memorias.

$$
m^{k+\Delta k} = f(x_1^k, \dots, x_n^k, m_1^k, \dots, m_m^k)
$$

$$
\quad \rightarrow \quad y^k = f(m_1^k, \dots, m_m^k),
$$

 Mealy: las salidas depende de las entradas y del estado de las memorias.  $\frac{\text{cusp}(\text{mag})}{\text{cusp}}$ ź ONLINE PRIVATE LESSONS FOR SCIENCE STUDENTS ICULARES, TUTORÍAS TÉCNICAS ONLINE<br>LA WHATSAPP: 689 45 44 70 - - - CALL OR WHATSAPP:689 45 44 70

# MÁQUINA DE MOORE

#### Modelo MOORE

*Máquina de MOORE: Una máquina secuencial de tipo MOORE es una 5-tupla M=(Q,I,O,* $\delta$ *,* $\lambda$ *) donde:* 

*Q es un conjunto finito de estados (memoria) I es un conjunto finito de entradas binarias O es un conjunto finito de salidas binarias : QxI Q es la función de transición de estado Q O es la función de salida*

<u>I<br>CLASES PARTICULARES, TUTORÍAS T</u>

- - -

CALL OR WHATSAPP:689 45 44 70

 $\angle$ PP 689

ONLINE PRIVATE LESSONS FOR SCIENCE STUDENTS

CNICAS ONLINE

rtagena<sup>(</sup>

# MÁQUINA DE MEALY

#### ▶ Modelo de MEALY

*Máquina de MEALY: Una máquina secuencial de tipo MEALY es una 5-tupla M=(Q,I,O,* $\delta$ *,* $\beta$ *) donde:* 

*Q es un conjunto finito de estados (memoria) I es un conjunto finito de entradas binarias O es un conjunto finito de salidas binarias : QxI Q es la función de transición de estado : QxI O es la función de salida*

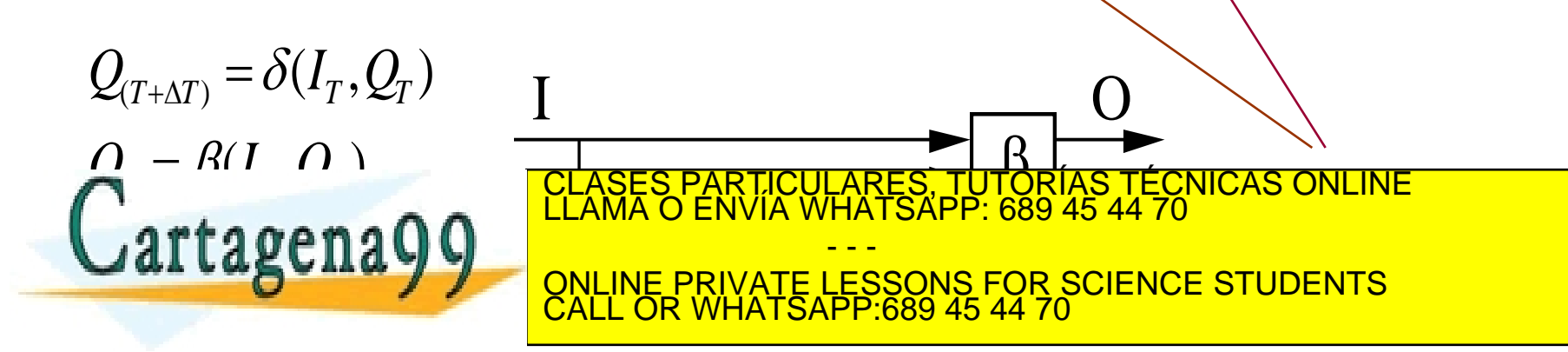

### Modelado

- Pasos para el diseño secuencial
	- 1. Identificación de entradas y salidas
	- 2. Realización del diagrama de estados.
	- 3. Comprobación/Reducción de la tabla de fase.
	- 4. Determinación del número de biestables o unidades de memoria binarias. Asignación de estados. Máquina de Mealy o de Moore. Comprobación de transiciones asíncronas.
	- 5. Realización de las tablas de verdad: Tablas del estado en función del propio estado y las entradas actuales, y tablas de salida en función de las entradas y el estado actual.
	- 6. Minimización de las funciones lógicas mediante los mapas de

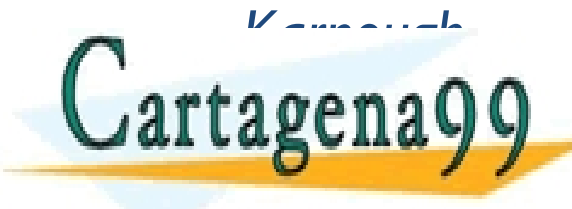

artagenayyun de la realización de la representación de la representación de la representación de la representación CLASES PARTICULARES, TUTORÍAS TÉCNICAS ONLINE LLAMA O ENVÍA WHATSAPP: 689 45 44 70 - - - ONLINE PRIVATE LESSONS FOR SCIENCE STUDENTS CALL OR WHATSAPP:689 45 44 70

## Ejercicio 1

Realizar un automatismo para el control de un cilindro de doble efecto con una electroválvula 5/2 monoestable. Se dispone de un pulsador P y un sensor de posición S, que detecta la expansión máxima del cilindro. Al pulsar P se realizará un ciclo completo de expansión/compresión del cilindro. Para la compresión del cilindro P debe estar desactivado s

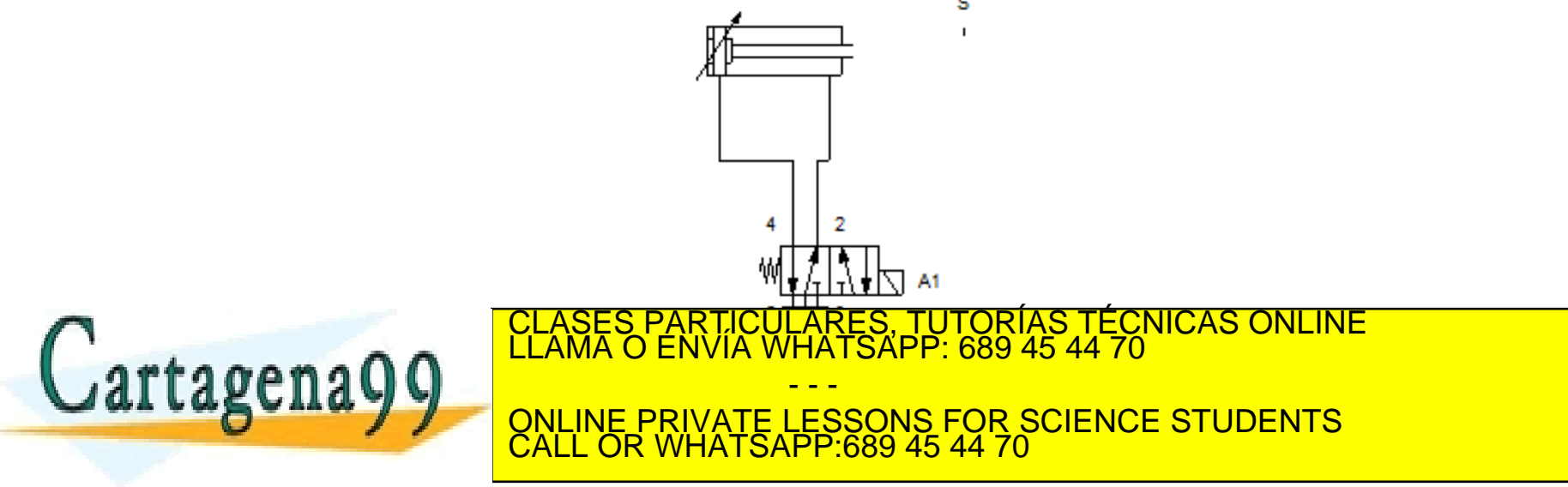

- Identificación entradas-salidas:  $\{P, S\}, \{A\}$
- 2. Máquina de estado

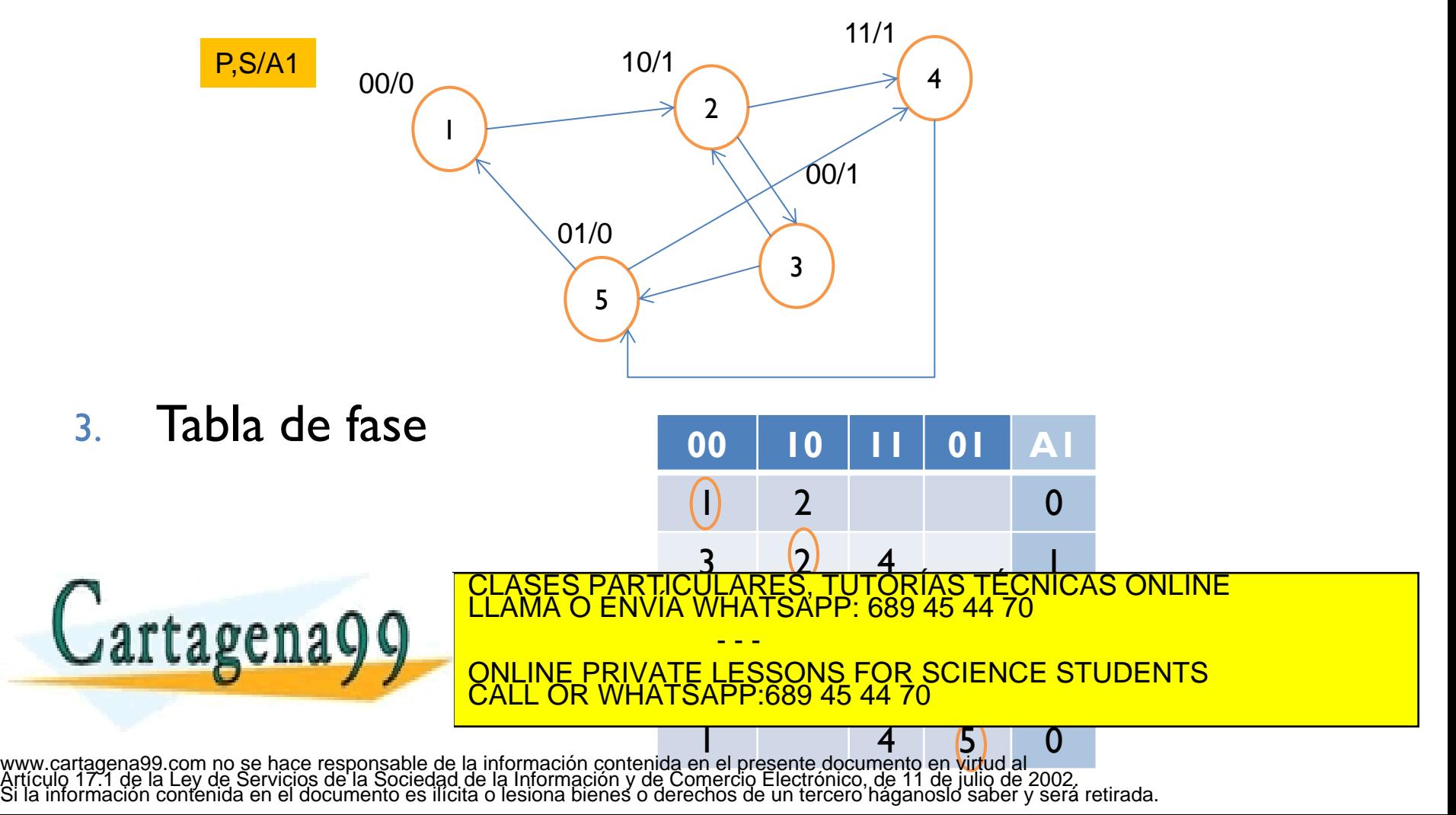

### Reducción de la tabla de fase

- ▶ Dos líneas son fusionables si ambas tienen en todas sus columnas alguna de las siguientes combinaciones:
	- Dos estados inestables del mismo número
	- 2. Un estado estable y otro inestable del mismo número, predominando el primero.
	- 3. Dos estados imposibles
	- 4. Un estado estable y otro imposible, predominando el primero.
	- 5. Un estado inestable y otro imposible, predominando el primero.
- ▶ Dos líneas son fusionables aunque tengan diferentes

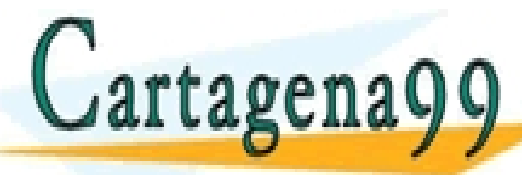

PARTICULARES, TUTORÍAS TÉCNICAS ONLINE<br>ENVÍA WHATSAPP: 689 45 44 70 - - - ONLINE PRIVATE LESSONS FOR SCIENCE STUDENTS CALL OR WHATSAPP:689 45 44 70

4. Fusión de estados Número de memorias: 1 Máquina de Moore

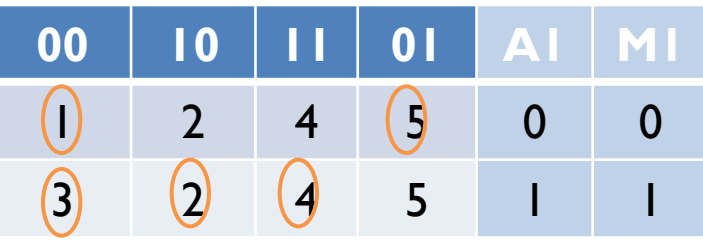

Número de filas fusionadas ≤ 2<sup>n,</sup> siendo n el número de bits de memoria

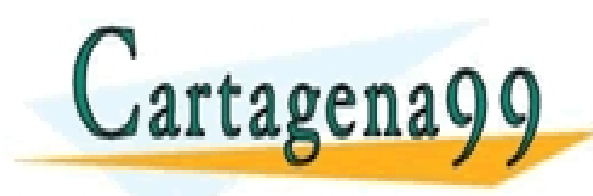

PARTICULARES, TUTORÍAS TÉCNICAS ONLINE<br>ENVÍA WHATSAPP: 689 45 44 70 - - - ONLINE PRIVATE LESSONS FOR SCIENCE STUDENTS CALL OR WHATSAPP:689 45 44 70

5. Tabla de verdad y minimización de Karnough

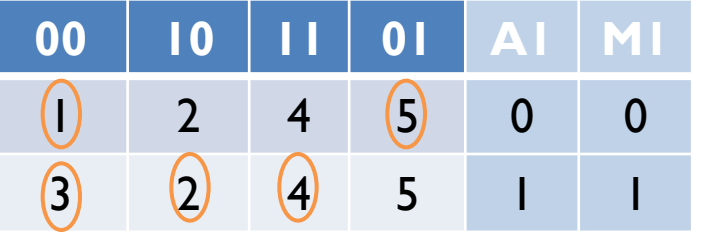

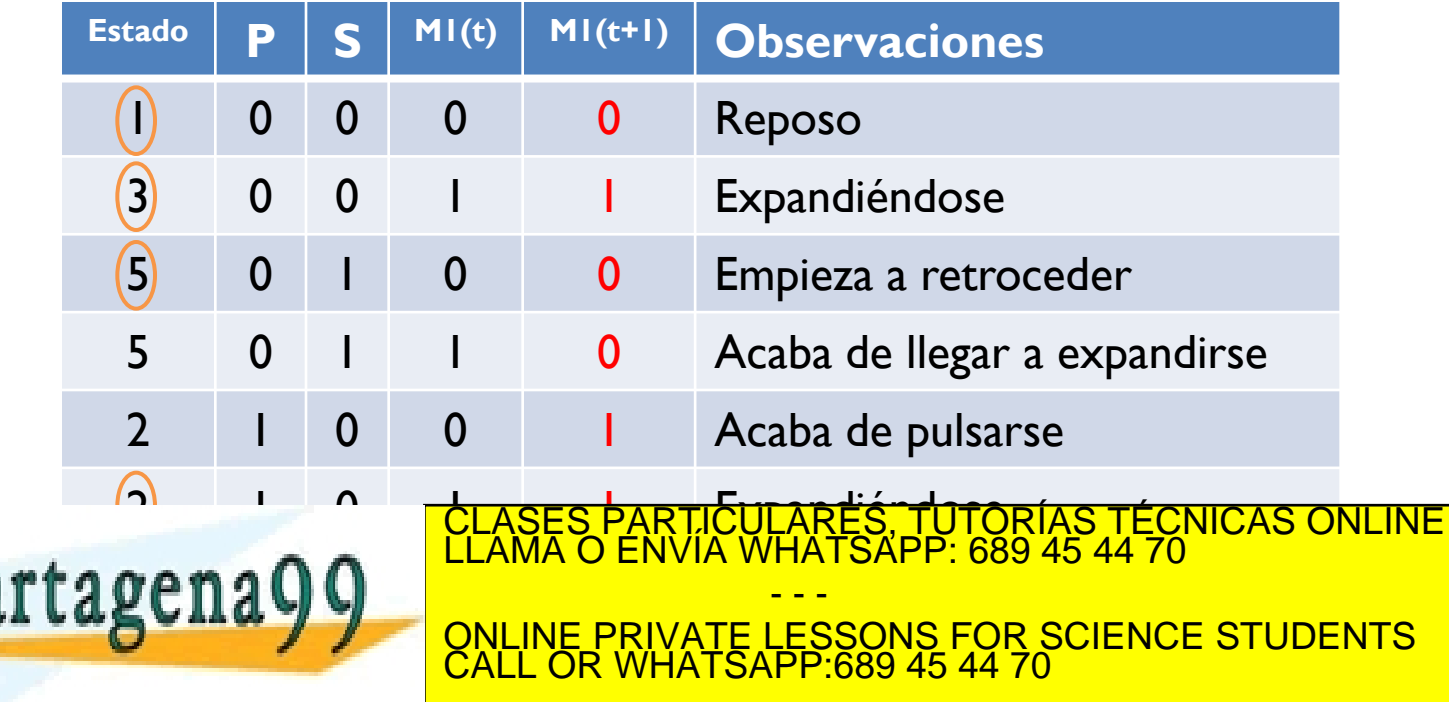

6. Tabla de verdad y minimización de Karnough

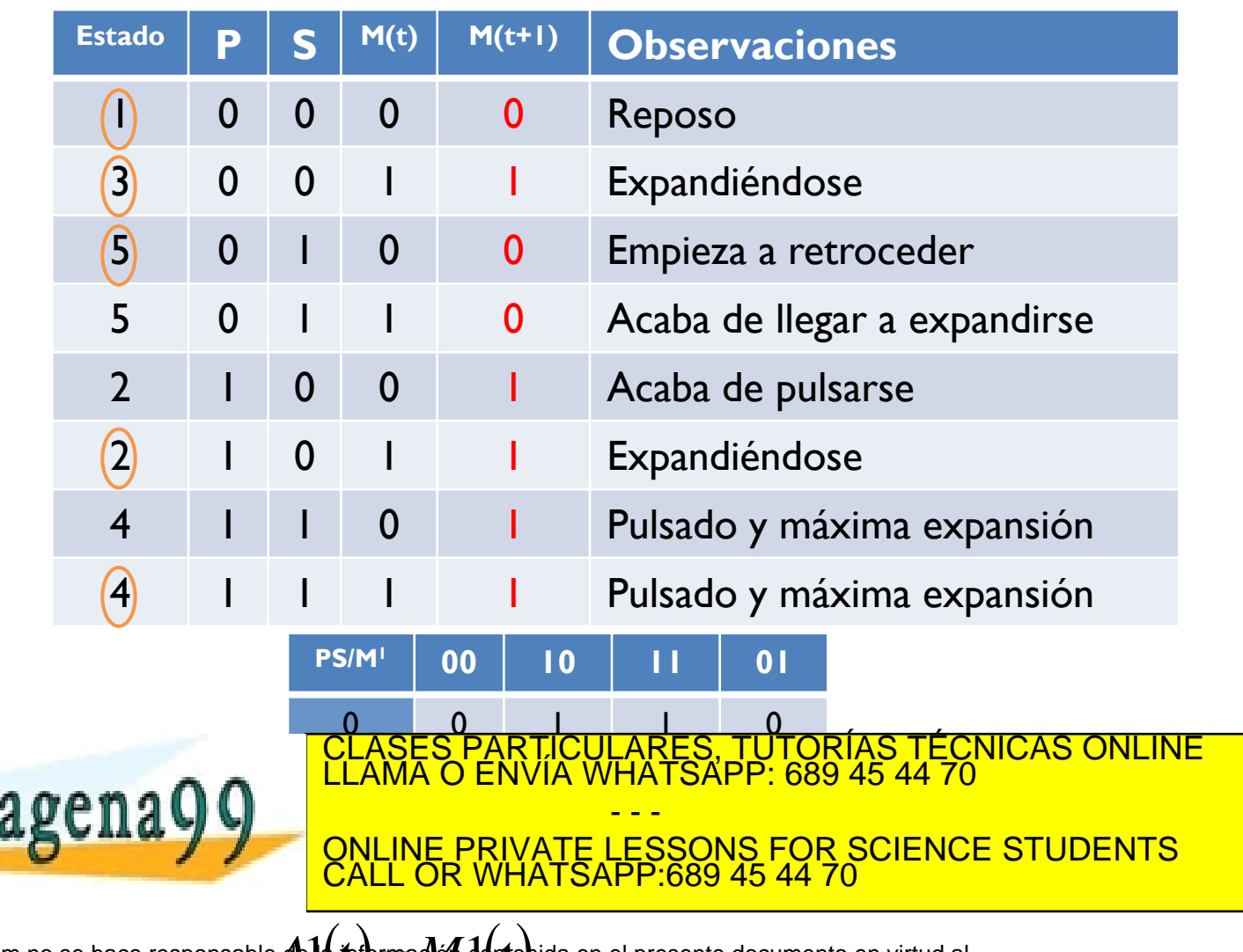

7. Representación del autómata

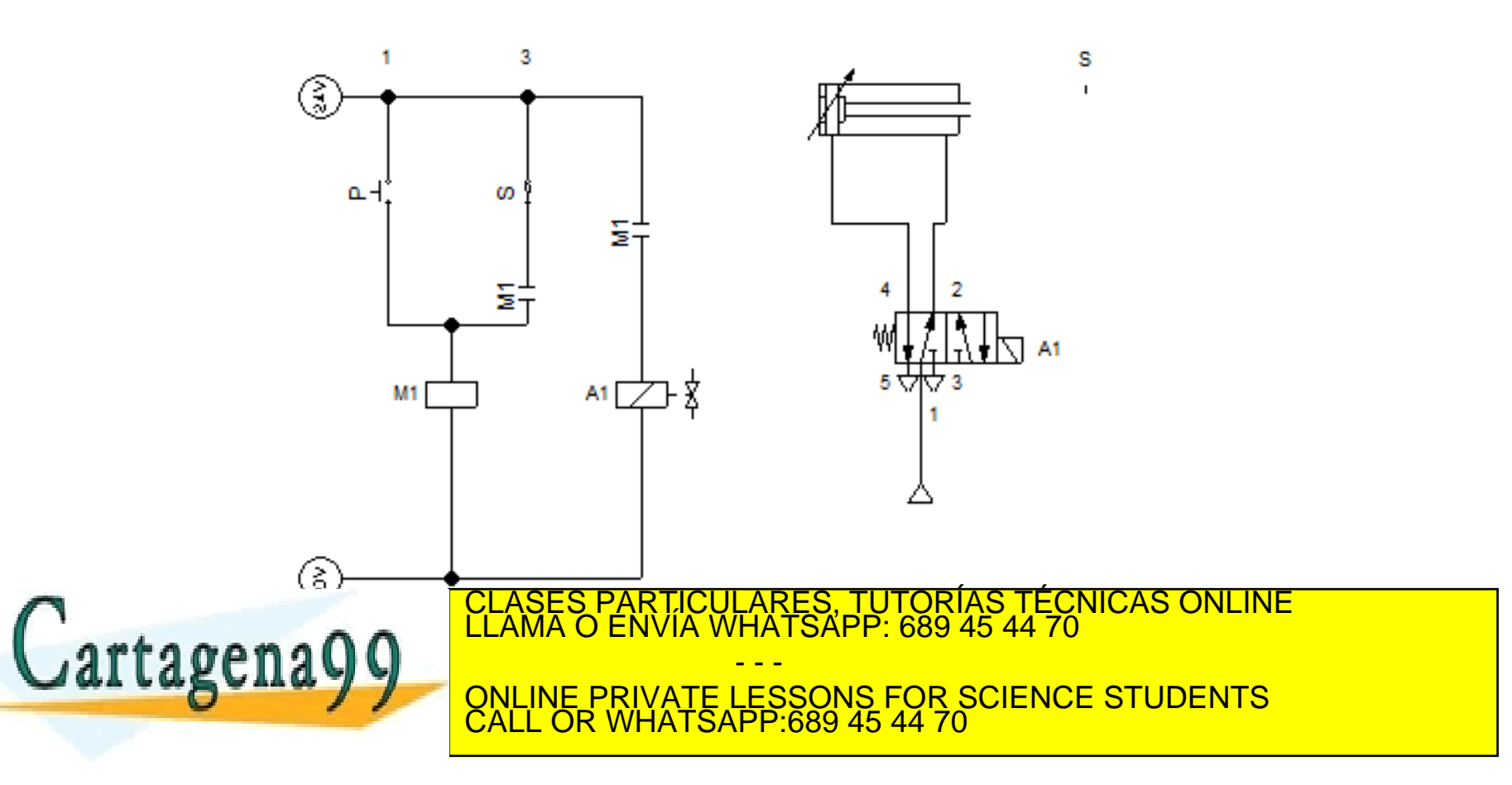

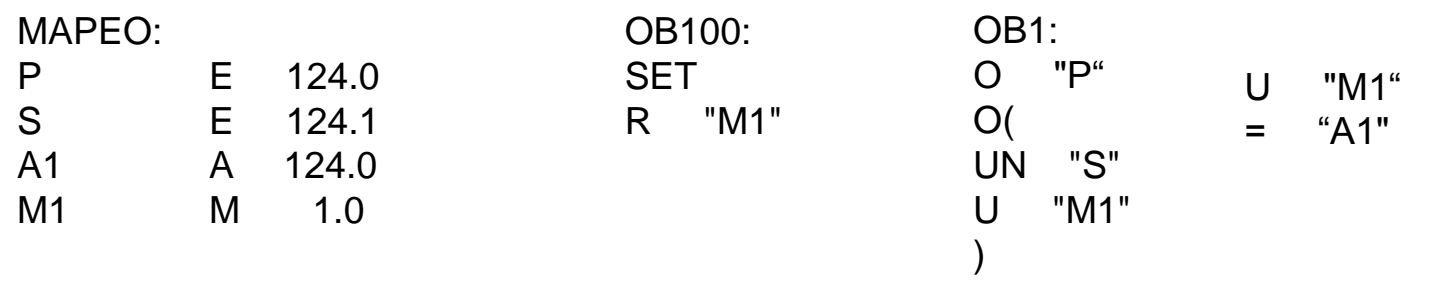

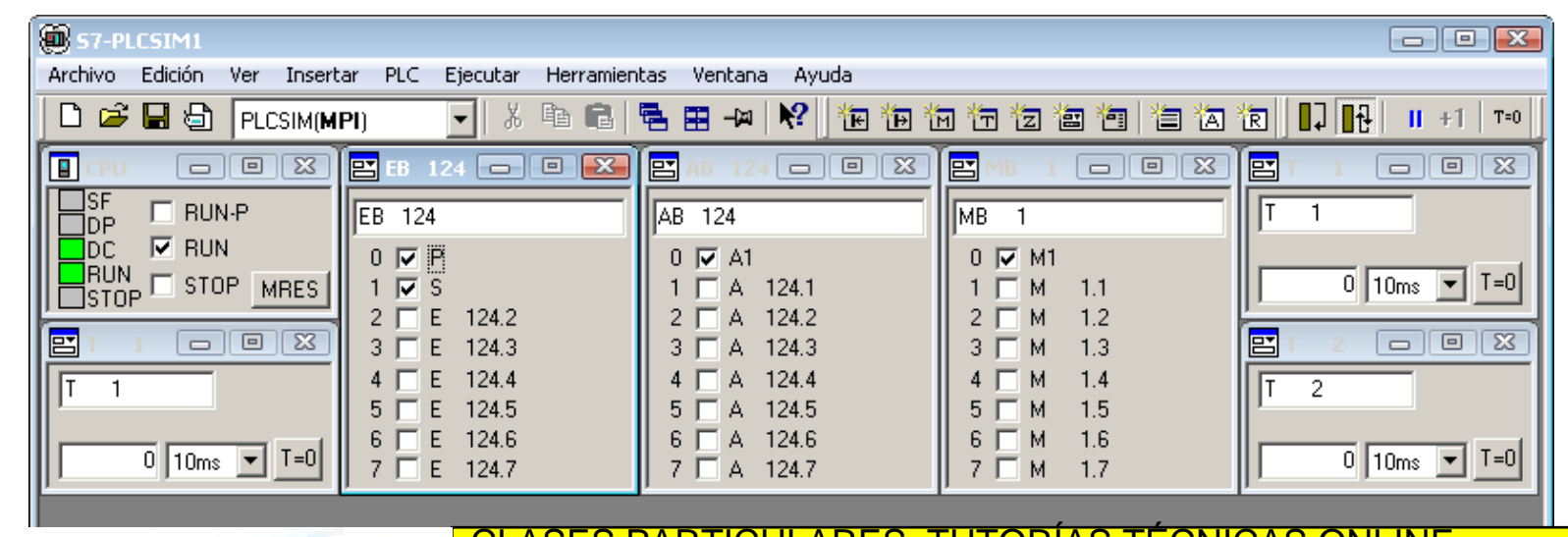

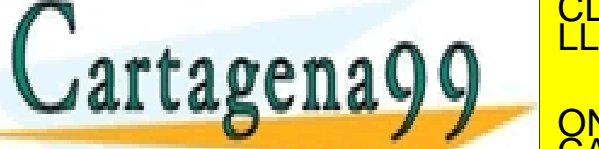

CLASES PARTICULARES, TUTORÍAS TÉCNICAS ONLINE LLAMA O ENVÍA WHATSAPP: 689 45 44 70 - - -

= "M1"

ONLINE PRIVATE LESSONS FOR SCIENCE STUDENTS CALL OR WHATSAPP:689 45 44 70

## Ejercicio 2

 Se desea construir un pulsador *P* con memoria para accionar otros dispositivos. Dicho pulsador tendrá dos salidas *A* y *B*. Siempre que una salida está activa, la otra estará desactiva. Mediante la pulsación de *P* se cambiará de una a otra.

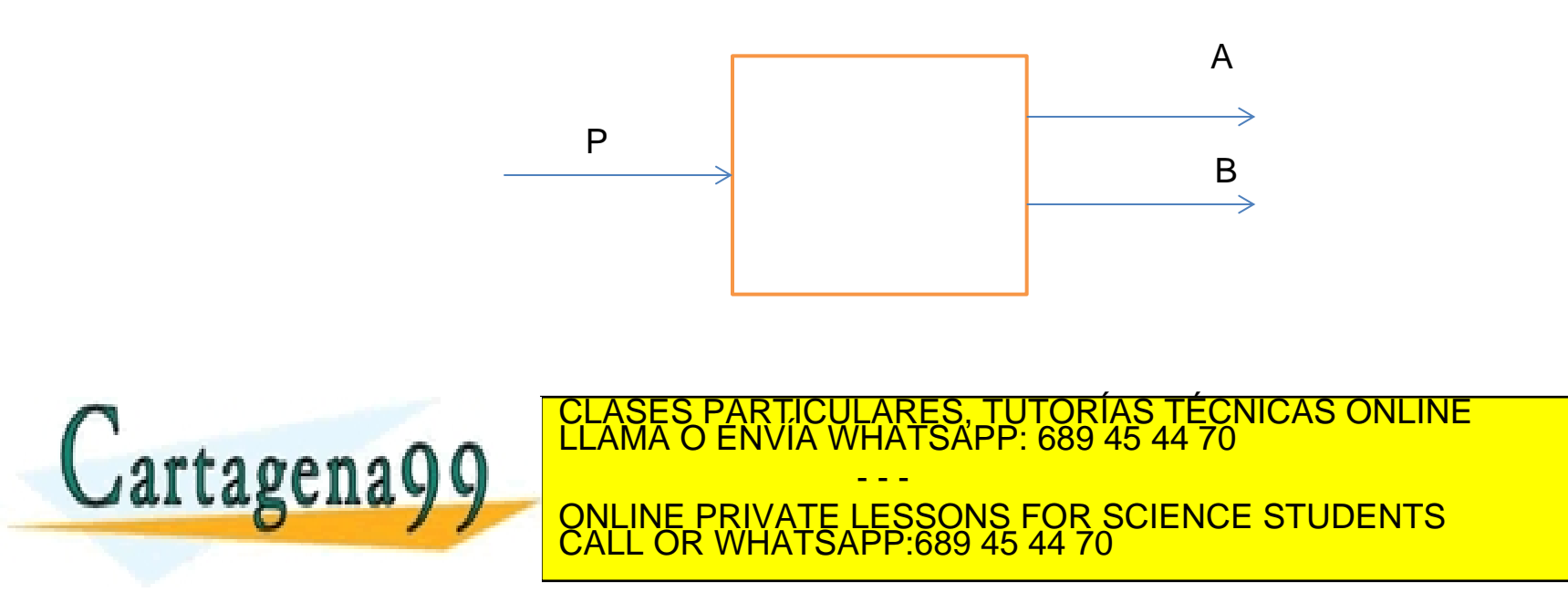

## Ejemplo de modelado

- 1. Identificación de entradas (P) y salidas (A,B)
- 2. Realización del diagrama de estados.

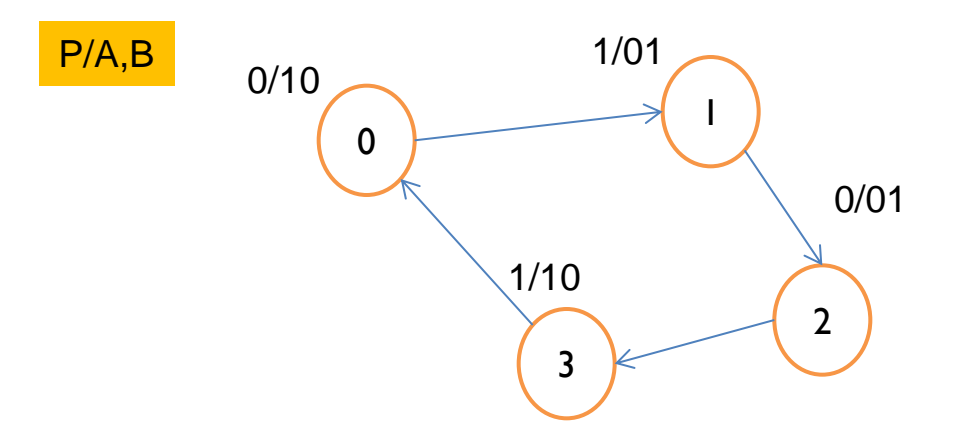

3. Comprobación/Reducción de la tabla de fase

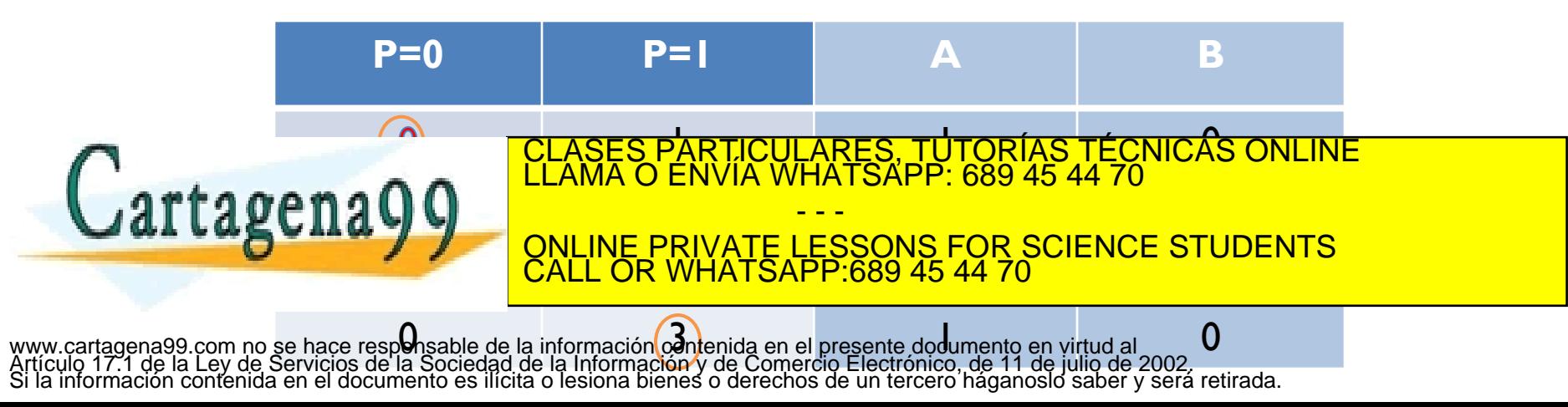

# Ejemplo de modelado

- 4. Máquinas de Moore
- 5. Tablas de verdad

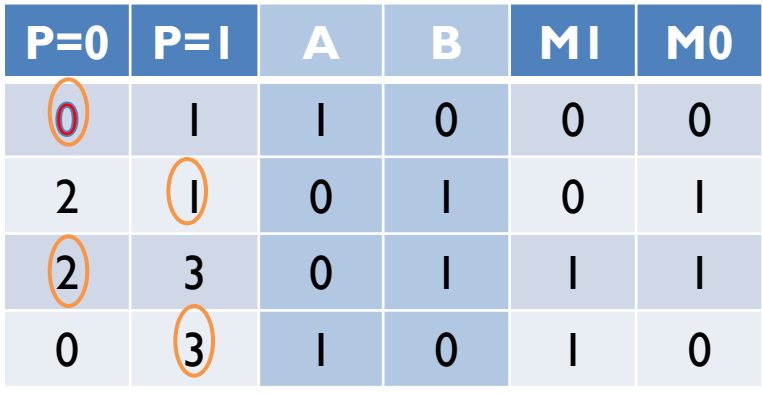

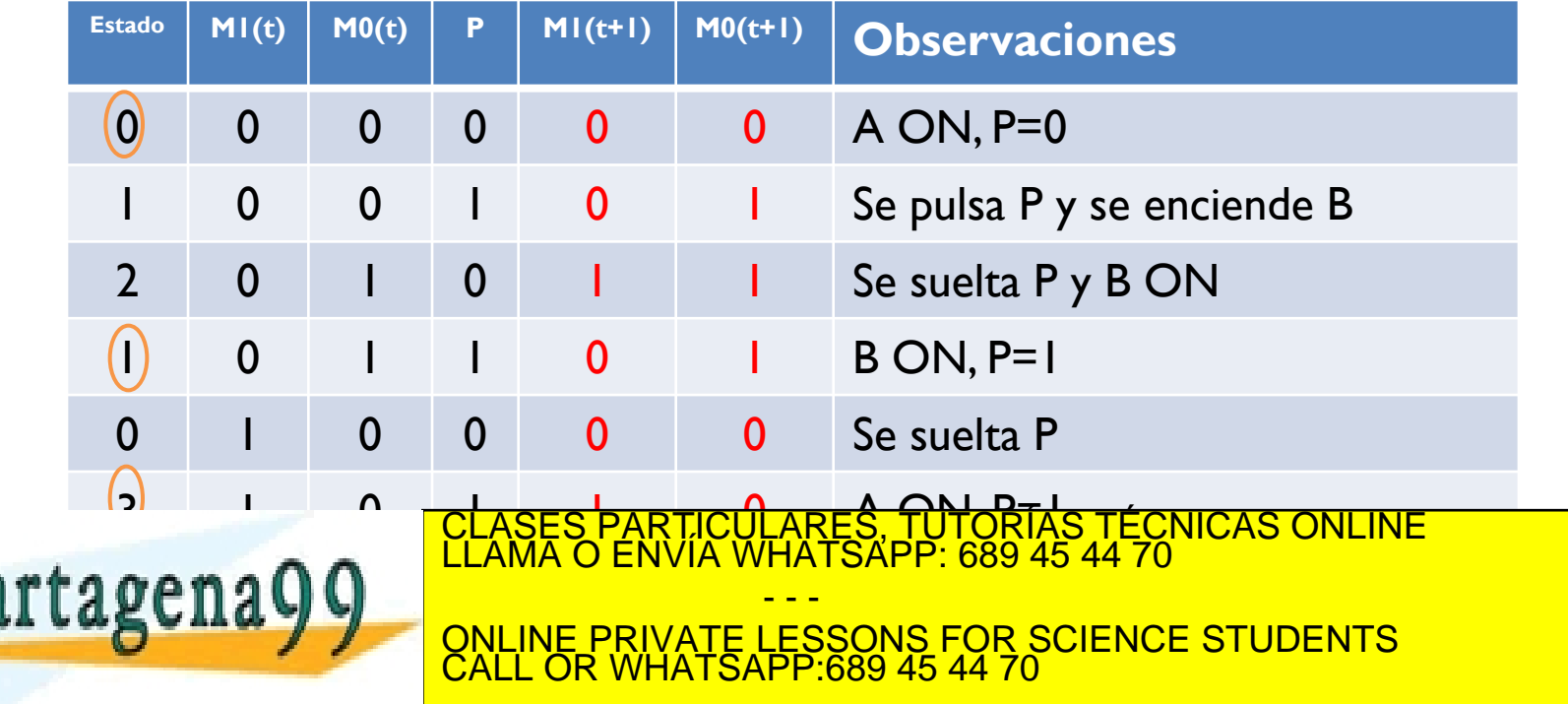

# Ejemplo de modelado

#### 6. Minimización de Karnough

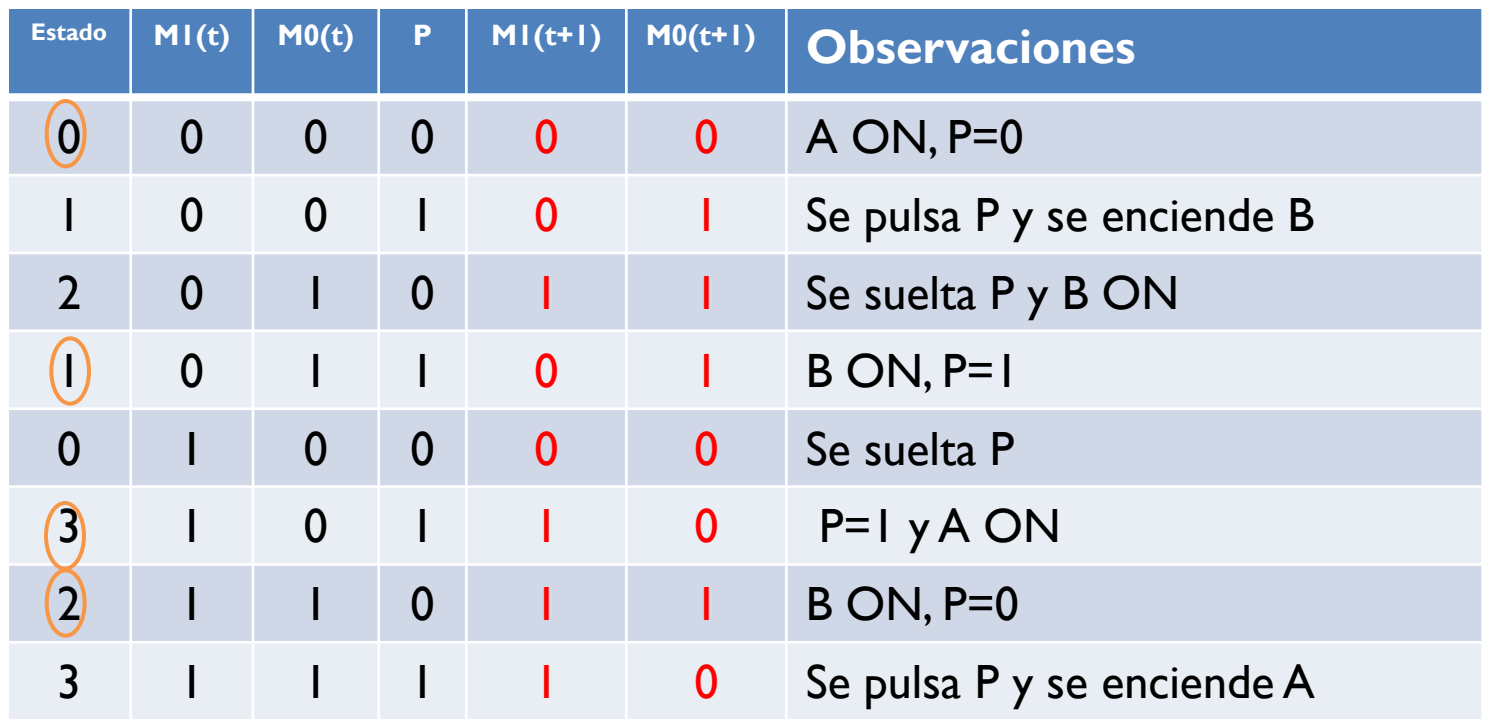

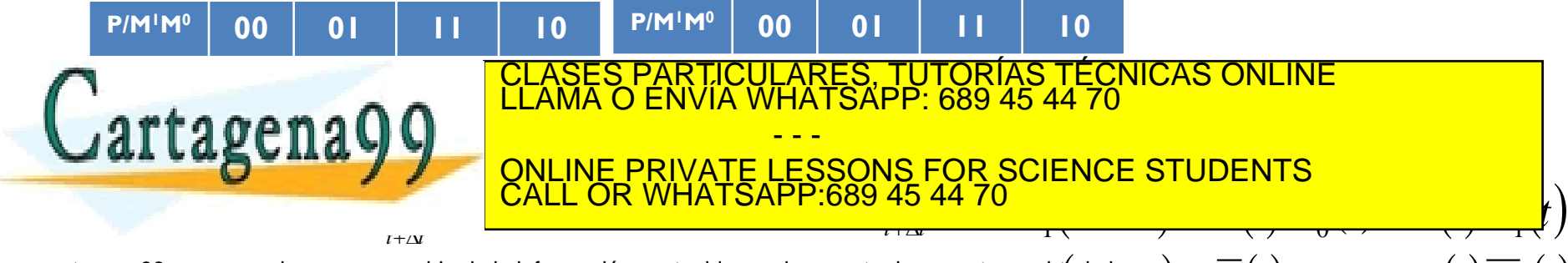

7. Implementación

$$
A(t) = \overline{M}_0(t) \quad B(t) = M_0(t)
$$

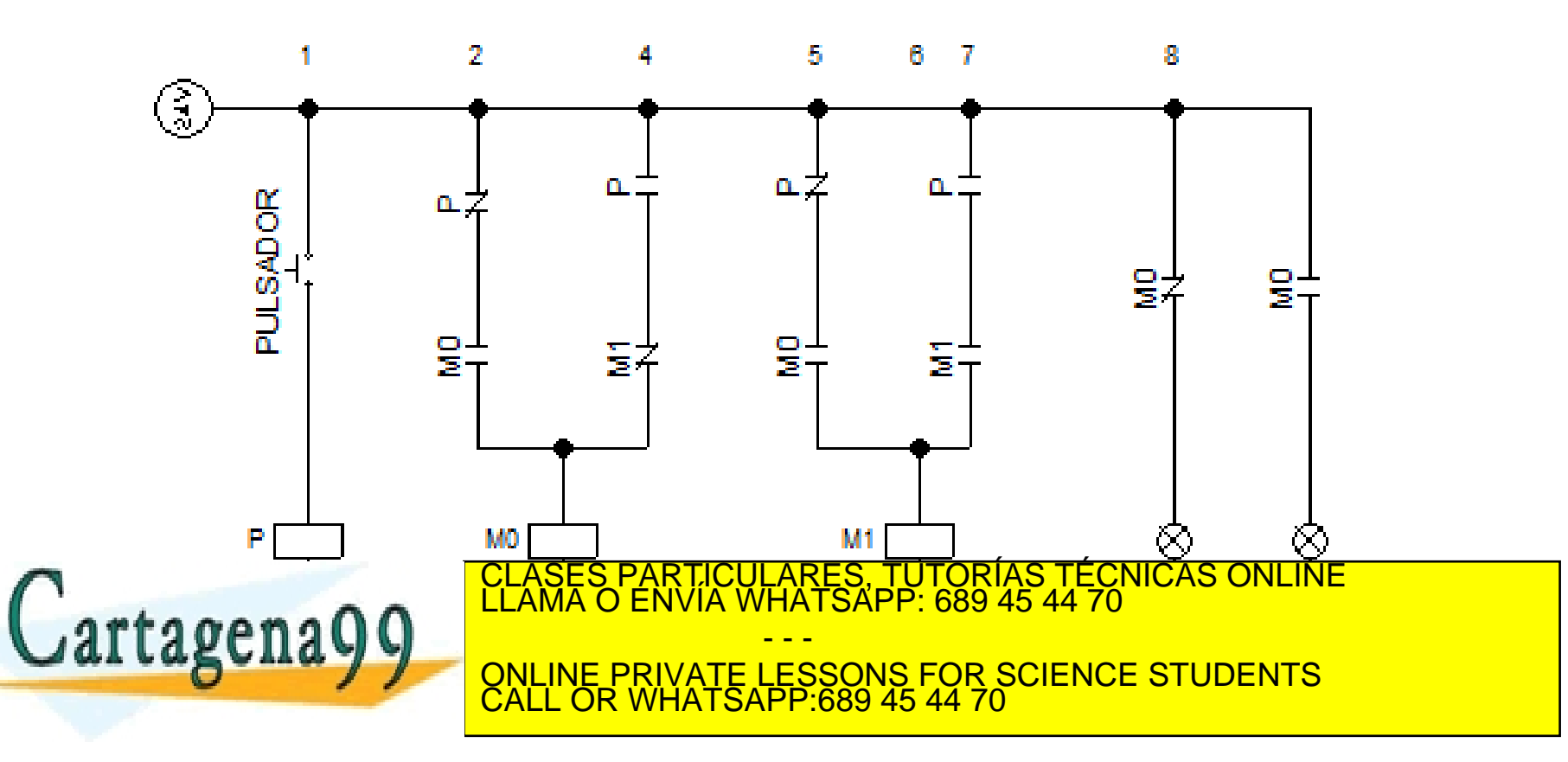

Cartagena99

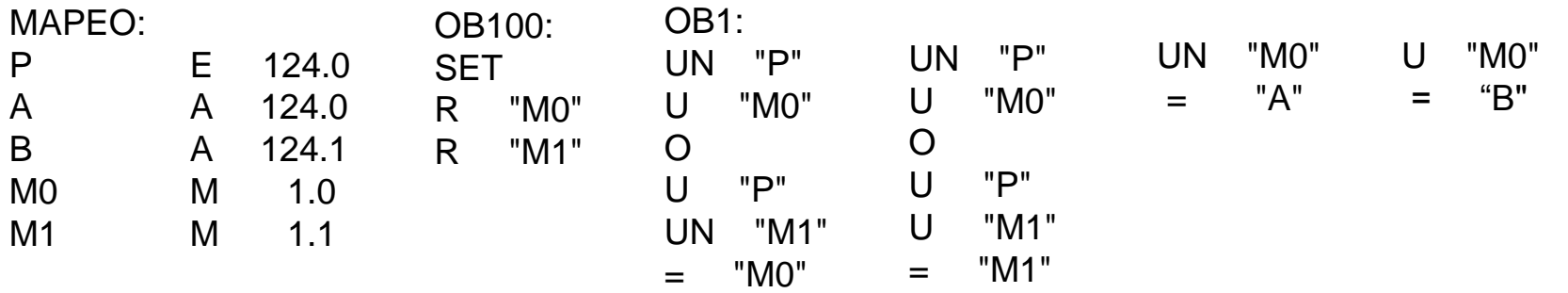

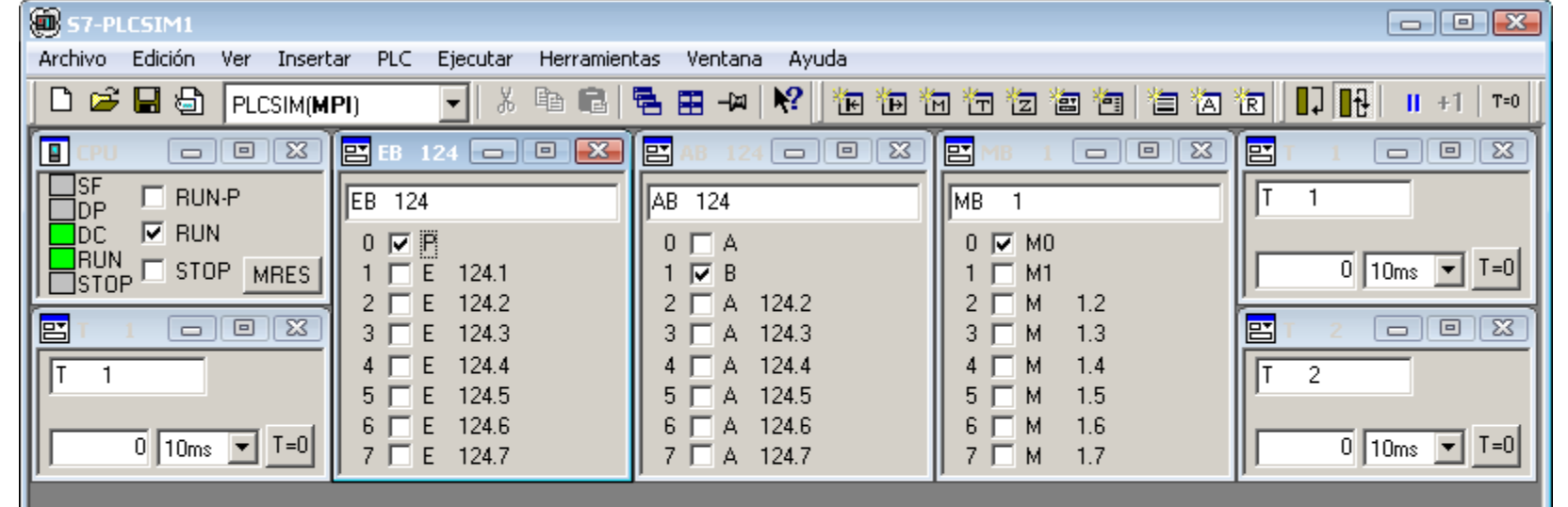

CLASES PARTICULARES, TUTORÍAS TÉCNICAS ONLINE LLAMA O ENVÍA WHATSAPP: 689 45 44 70 - - - ONLINE PRIVATE LESSONS FOR SCIENCE STUDENTS CALL OR WHATSAPP:689 45 44 70

#### Práctica 1

Realizar un automatismo para el control de un cilindro de doble efecto con una electroválvula 5/2 biestable. Se dispone de un pulsador P y dos sensores de posición S1 y S2, que detectan la compresión y expansión del cilindro respectivamente. Al pulsar P se realizará un ciclo completo de expansión/compresión del cilindro. Para la compresión del cilindro P debe estar desactivado

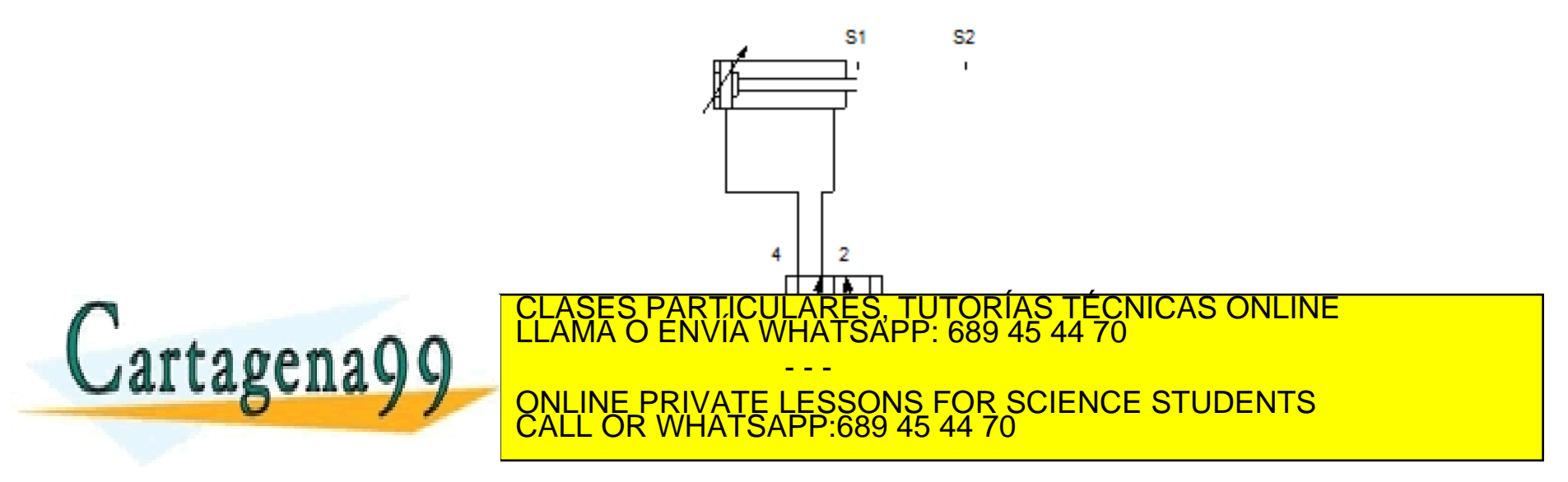

- 1. Identificación entradas-salidas: {P, S1,S2}, {A1,A2}
- 2. Máquina de estado

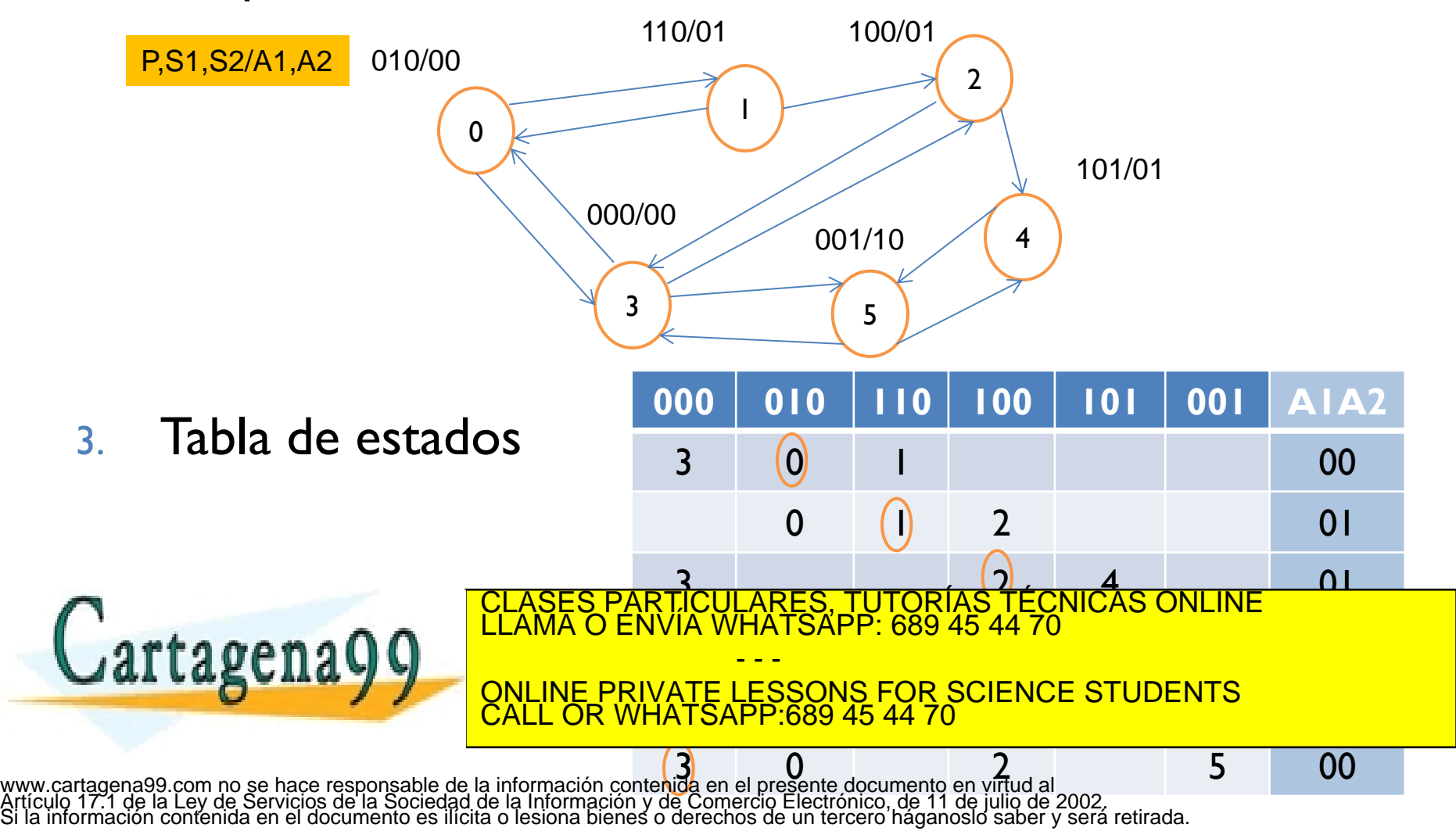

4. Fusión de estados Número de marcas: 0 Combinacional

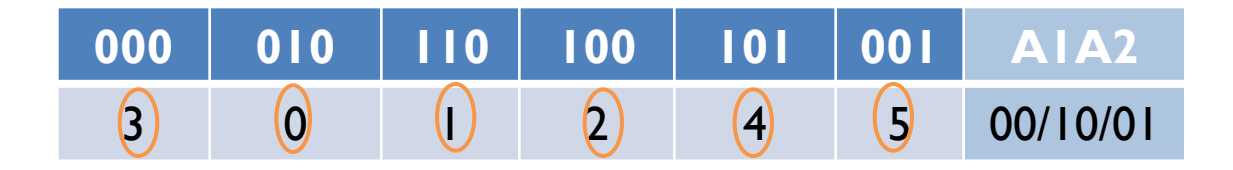

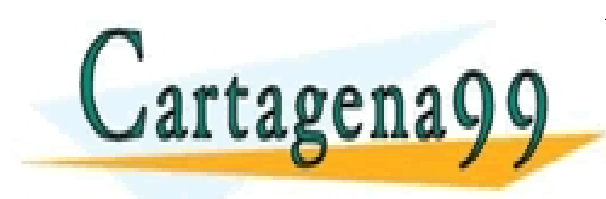

CLASES PARTICULARES, TUTORÍAS TÉCNICAS ONLINE LLAMA O ENVÍA WHATSAPP: 689 45 44 70 - - - ONLINE PRIVATE LESSONS FOR SCIENCE STUDENTS CALL OR WHATSAPP:689 45 44 70

4. Tabla de verdad y minimización de Karnough

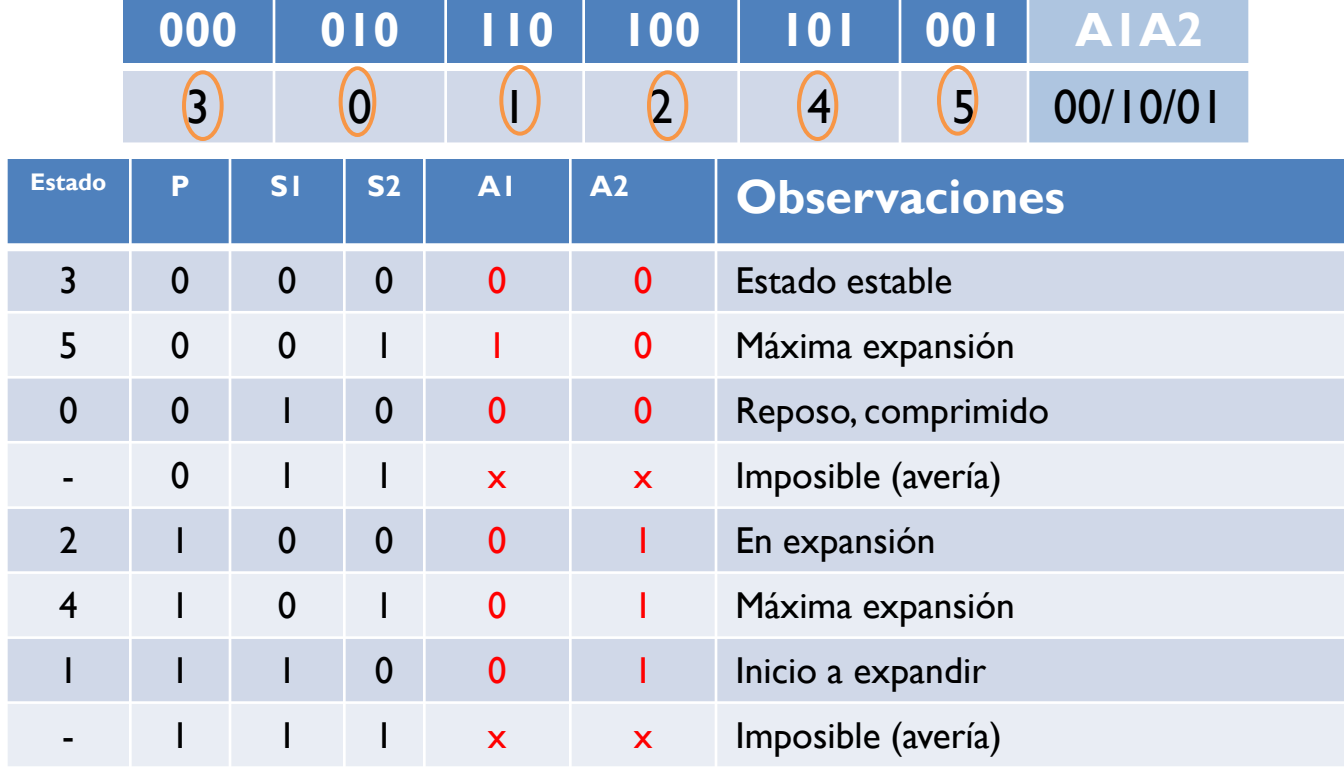

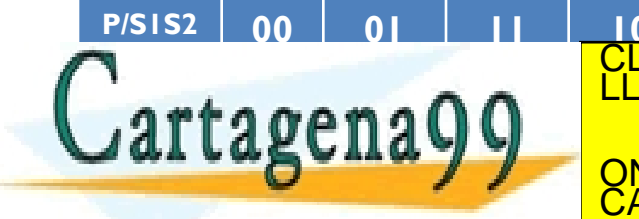

**P/S1S2 00 01 11 10** CLASES PARTICULARES, TUTORÍAS TÉCNICAS ONLINE<br>LLAMA O ENVÍA WHATSAPP: 689 45 44 70 <u>QNLINE PRIVATE LESSONS FOR SCIENCE STUDENTS</u> - - - CALL OR WHATSAPP:689 45 44 70

#### Simulación en fluidSim

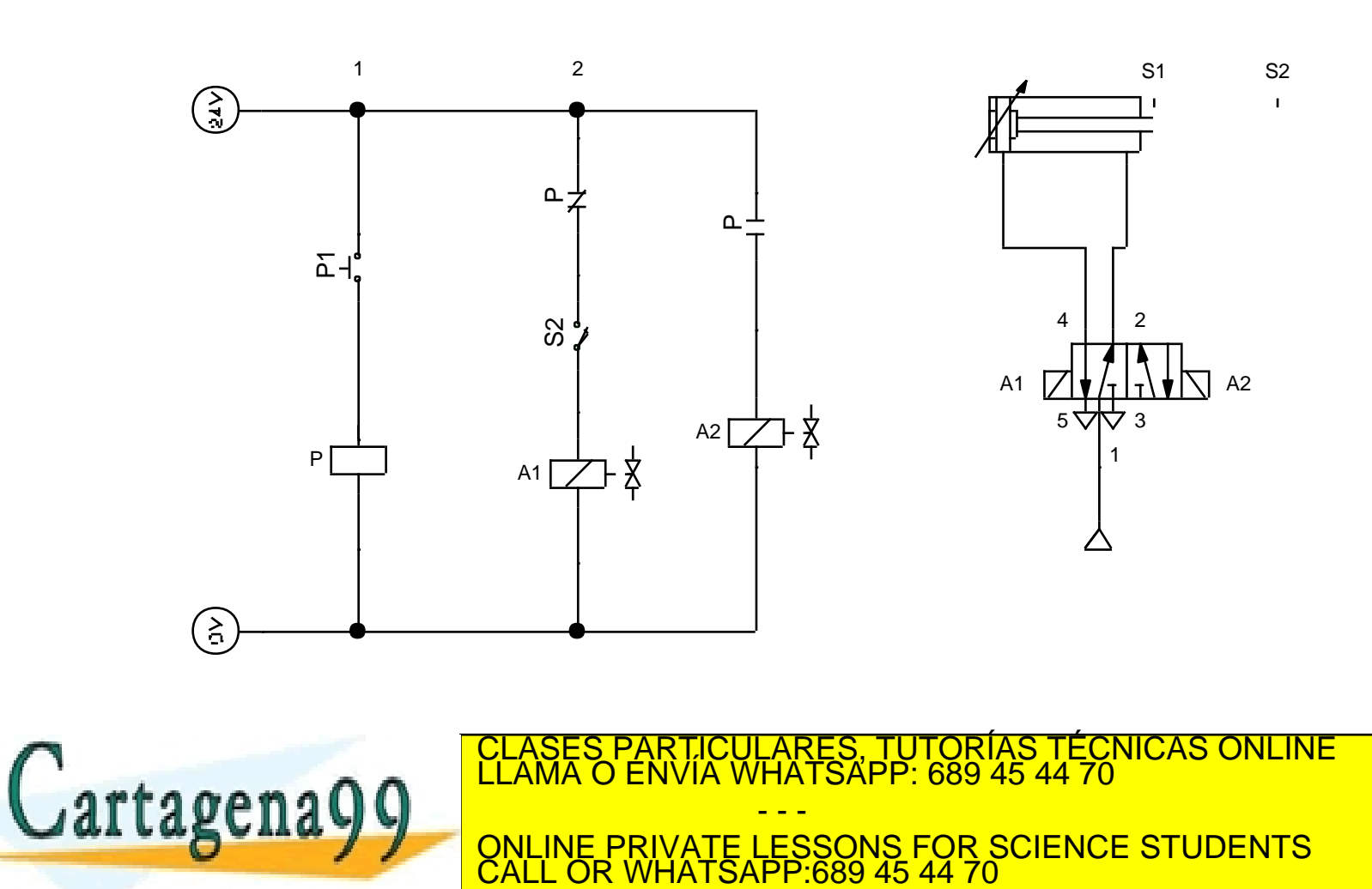

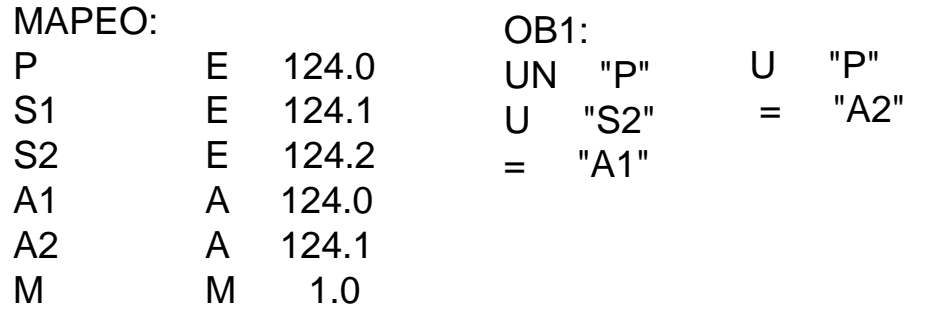

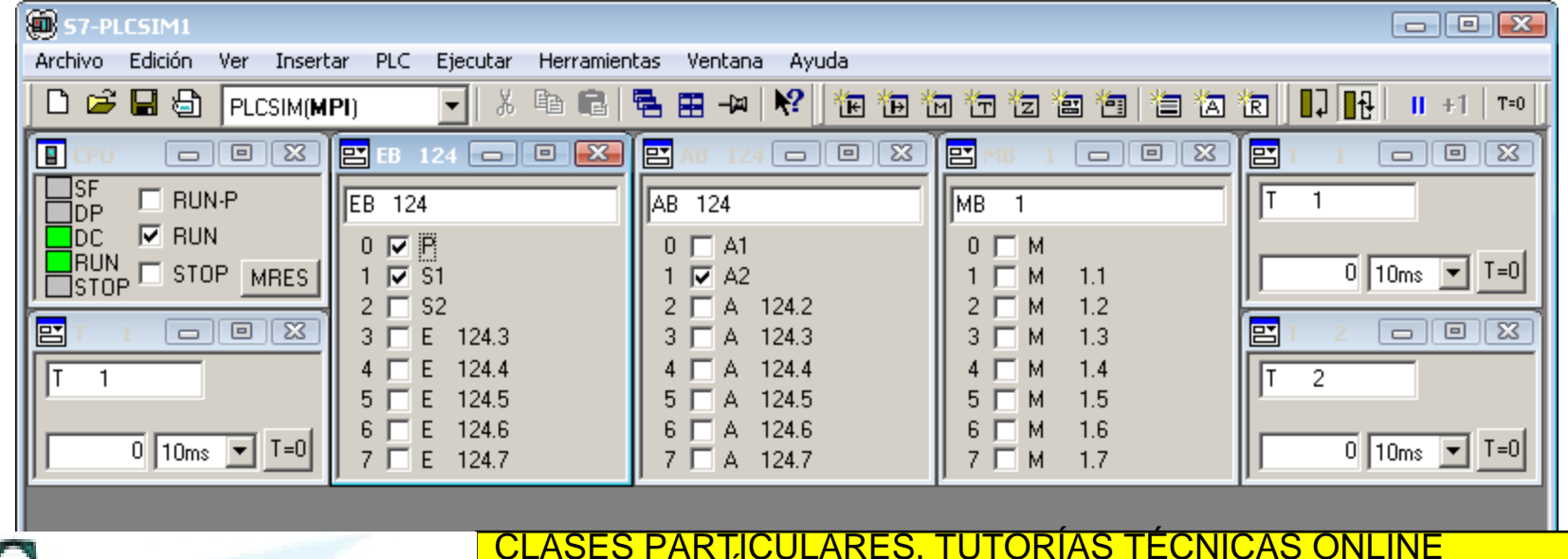

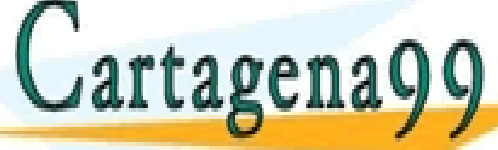

CLASES PARTICULARES, TUTORÍAS TÉCNICAS ONLINE LLAMA O ENVÍA WHATSAPP: 689 45 44 70 - - -

/i.

ONLINE PRIVATE LESSONS FOR SCIENCE STUDENTS CALL OR WHATSAPP:689 45 44 70

# Ejercicio de examen

Diseñar un sistema de control de señalización de un cruce de vías. Cuando un tren es detectado por la vía A, se activa el semáforo en la vía B, R<sub>B</sub>. En el caso de detectar un tren por la vía B, el semáforo R<sub>A</sub> se encenderá. Se pide:

- Tabla de fase
- 2. Número de memorias y elección de modelo
- 3. Tablas de verdad de las memorias y de las salidas
- 4. Funciones lógicas de las memorias y las salidas.
- 5. Esquema de contactos.
- 6. Implementación en AWL de S5 con mapeo en E32 y A32

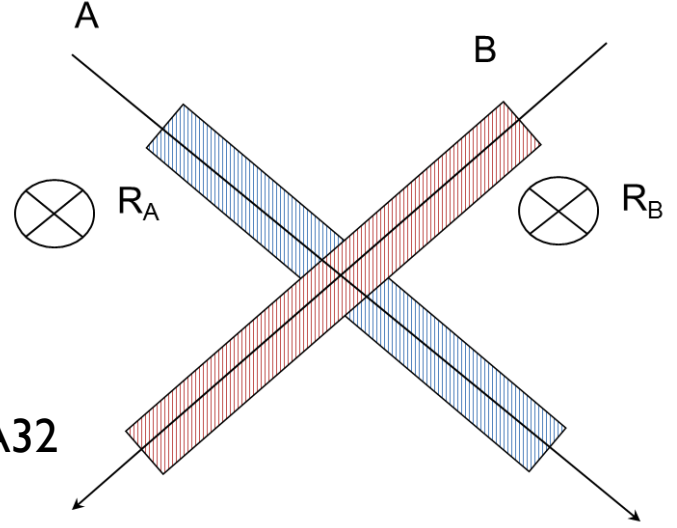

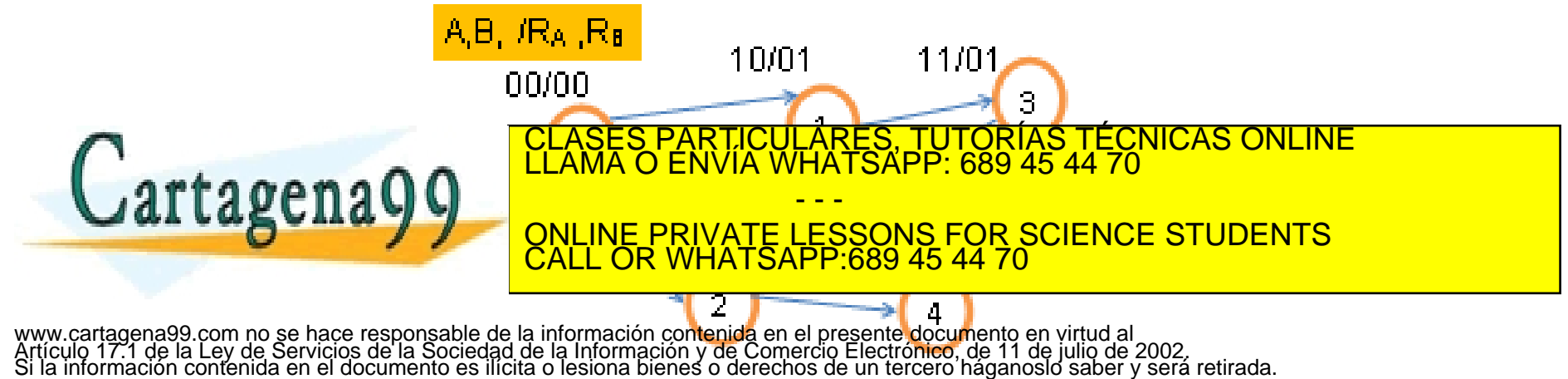

# Ejercicio de examen

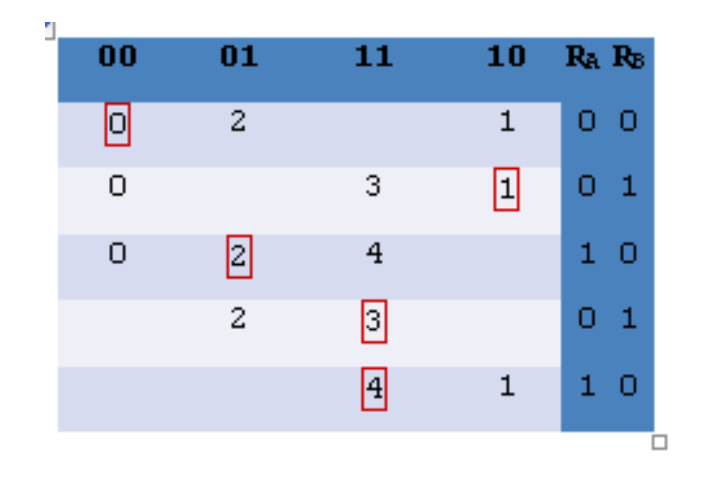

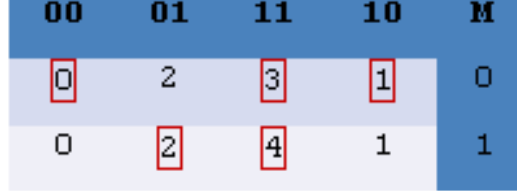

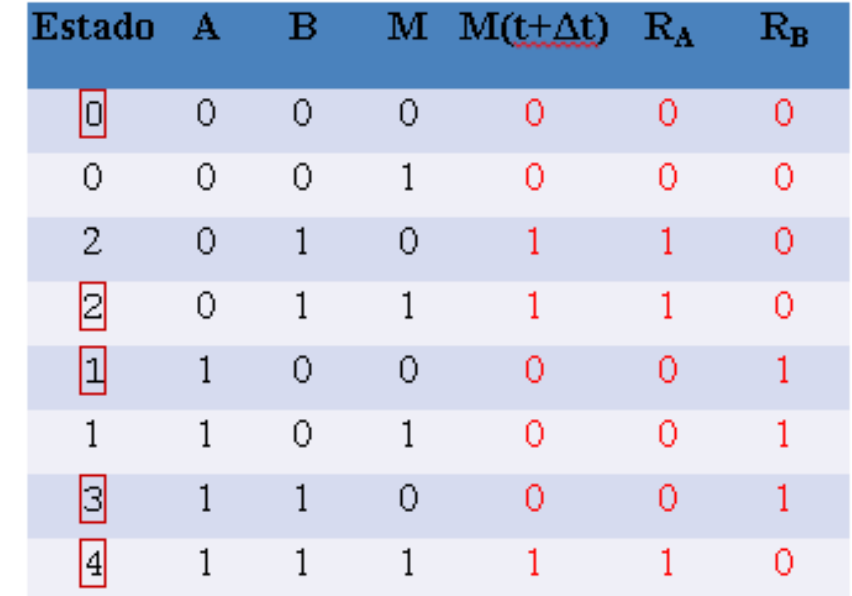

| A, B, $IR_A, R_B$     | 10/01                                                                                 | 11/01 | $R_A(t) = M(t)$ |
|-----------------------|---------------------------------------------------------------------------------------|-------|-----------------|
| Our <b>attagen</b> 29 | CLASES PARTICULARES, TUTORIAS TÉCNICAS ONLINE<br>CLAMA O ENVIA WHATSAPP: 689 45 44 70 |       |                 |
| Qittagen              | ORLINE PRIVATE LESSONS FOR SCIENCE STUDENTS<br>CALL OR WHATSAPP: 689 45 44 70         |       |                 |

\nEXAMPLE PRIVATE LESSONS FOR SCIENCE STUDENTS  
CALL OR WHATSAPP: 689 45 44 70

\nShicut 2002

\nShicit 2002

\nShicit 2002

\nShicit 2002

\nStid in format 2002

\nStid in format 2002

\nStid 2002

\nStid 2002

\nStid 2002

\nStid 2002

\nStid 2002

\nStid 2002

\nStid 2002

\nStid 2002

\nStid 2002

\nStid 2002

\nStid 2002

\nStid 2002

\nStid 2002

\nStid 2002

\nStid 2002

\nStid 2002

\nStid 2002

\nStid 2002

\nStid 2002

\nStid 2002

\nStid 2002

\nStid 2002

\nStid 2002

\nStid 2002

\nStid 2002

\nStid 2002

\nStid 2002

\nStid 2002

\nStid 2002

\nStid 2002

\nStid 2002

\nStid 2002

\nSt

# Ejercicio de examen

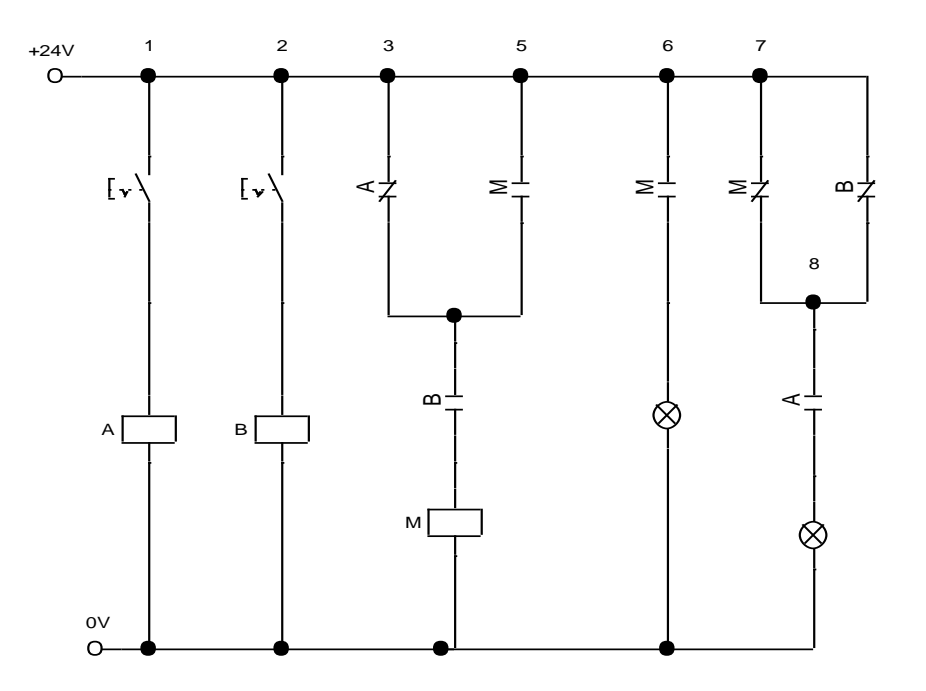

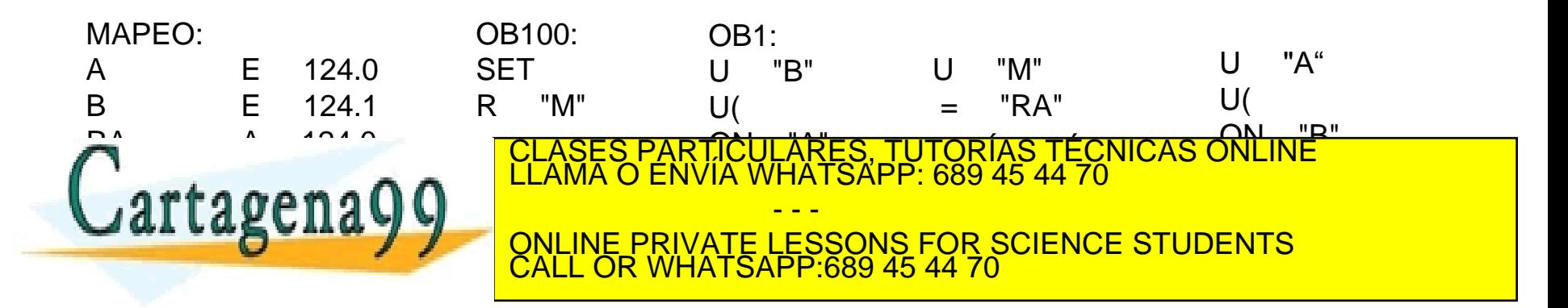

### Reset y Set preferentes

Tabla de verdad

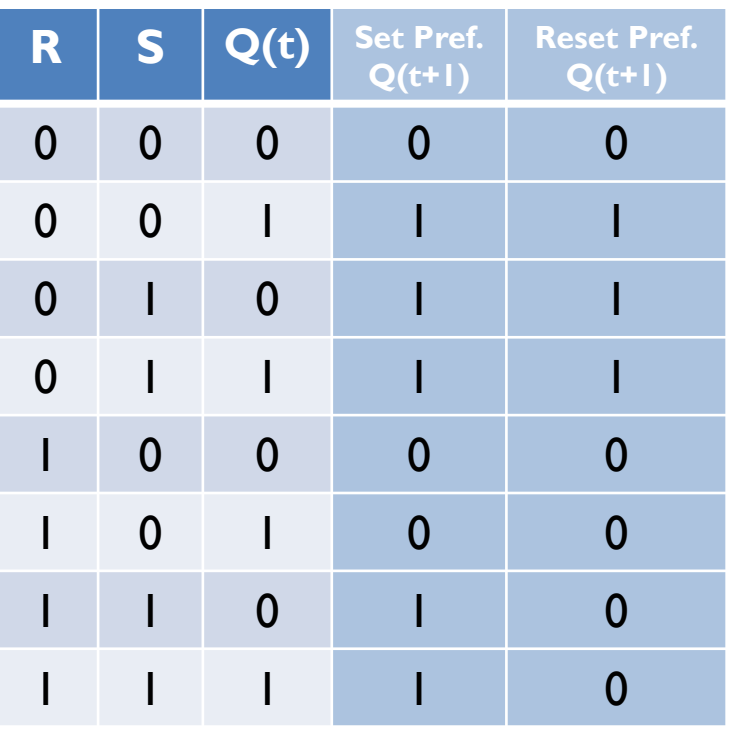

#### Minimización de Karnough

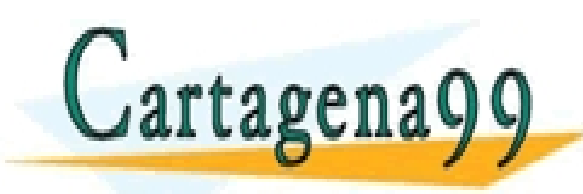

 ( ) . *Q t t S t R t Q t Set pref* CLASES PARTICULARES, TUTORÍAS TÉCNICAS ONLINE LLAMA O ENVÍA WHATSAPP: 689 45 44 70 ( ) Re . *Q t t R t S t Q t set pref* ONLINE PRIVATE LESSONS FOR SCIENCE STUDENTS - - - CALL OR WHATSAPP:689 45 44 70

#### Diseño con marcar: ejercicio

Realizar un automatismo para el control de un cilindro de doble efecto con una electroválvula 5/2 biestable. Se dispone de un pulsador de inicio (I) y otro de parada (P), junto con dos sensores de posición S1 y S2, que detectan la compresión y expansión del cilindro respectivamente. Al pulsar I se realizará ciclos completos de expansión/compresión del cilindro hasta pulsar P. Al pulsar P el cilindro volverá a reposo. En reposo siempre estará comprimido el cilindro. La parada siempre será preferente.

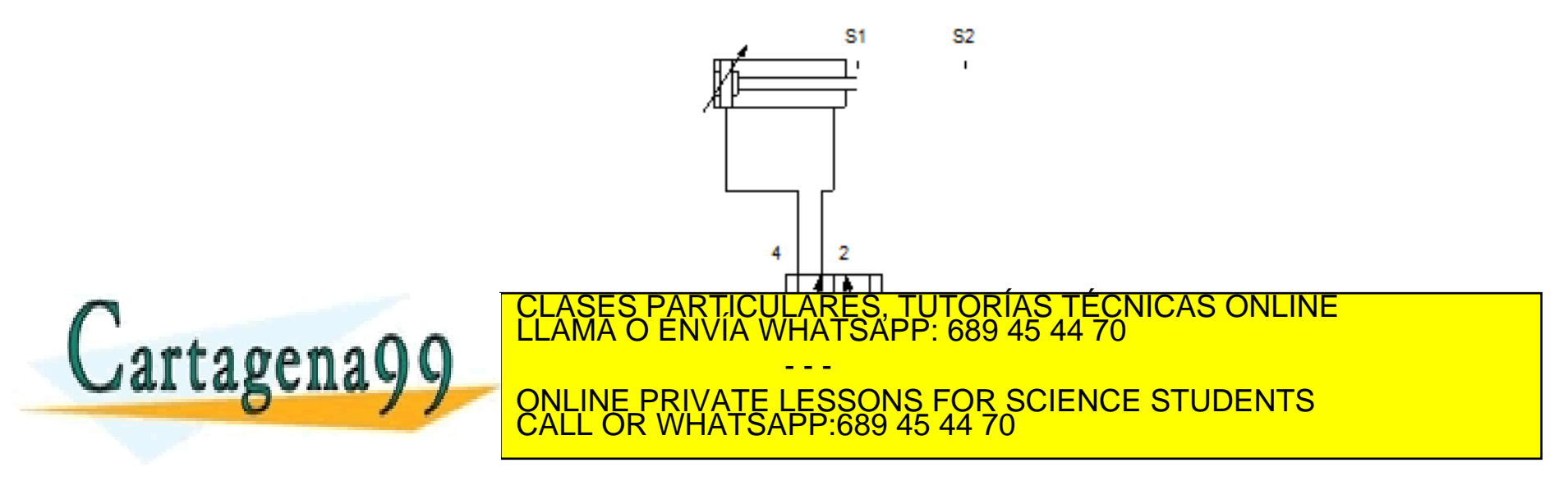

- Marca de Marcha-Paro
- 2. Tabla de verdad

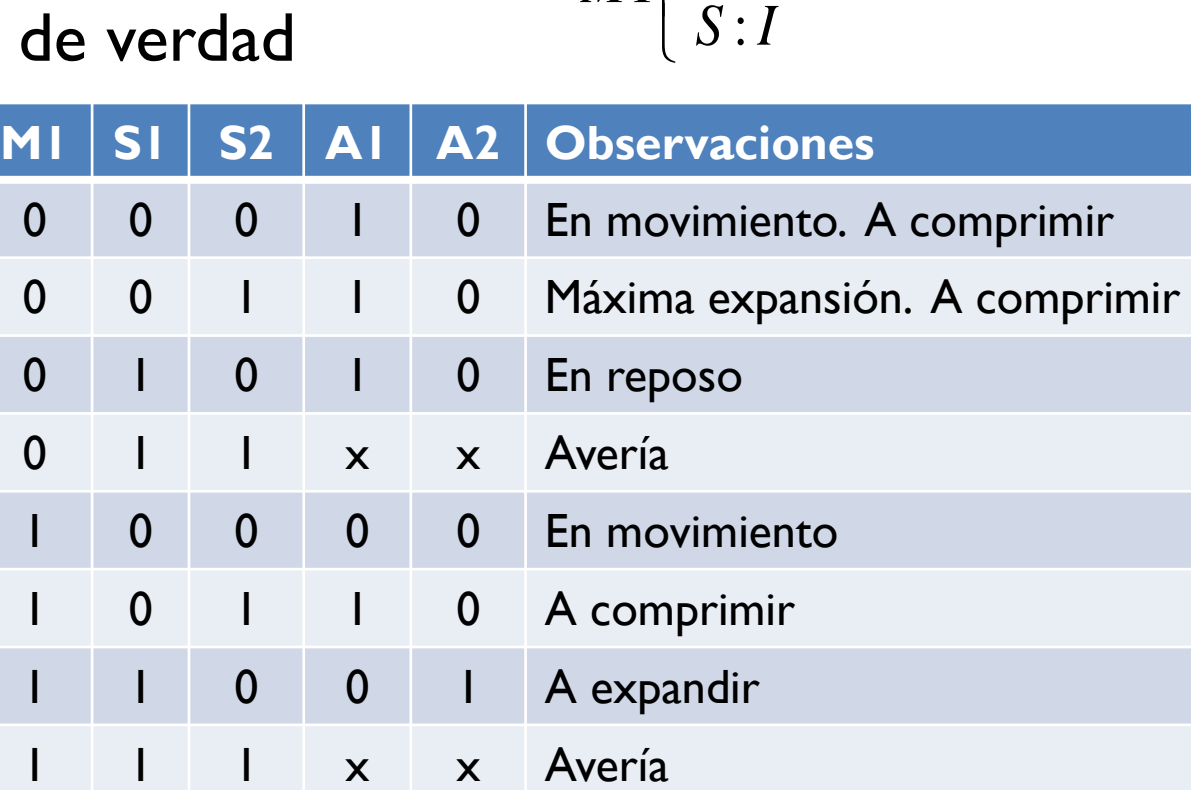

 $\left\{ \right.$  $\vert$ 

*M* 1

 $R_p$  :  $P$ 

:

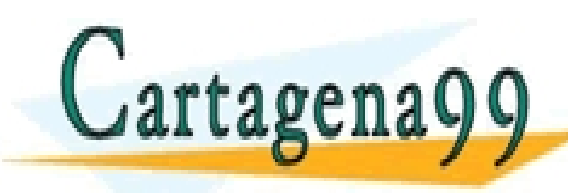

ONLINE PRIVATE LESSONS FOR SCIENCE STUDENTS<br>CALL OR WHATSAPP:689 45 44 70 1 **2 2 2** 2 2 2 2 *A M S* CLASES PARTICULARES, TUTORÍAS TÉCNICAS ONLINE LLAMA O ENVÍA WHATSAPP: 689 45 44 70 - - - CALL OR WHATSAPP:689 45 44 70

#### Simulación con diseño de marcar

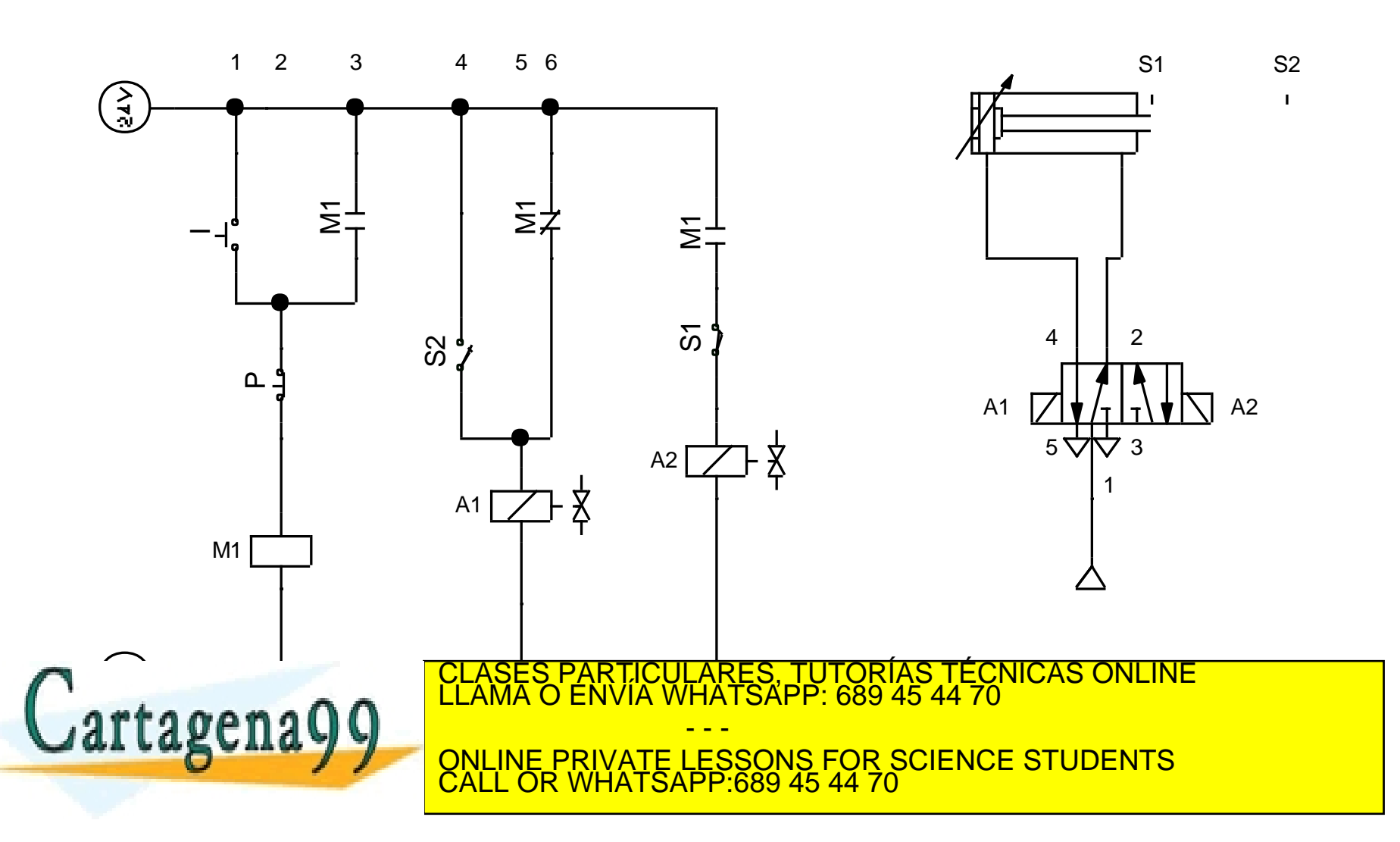

Cartagena99

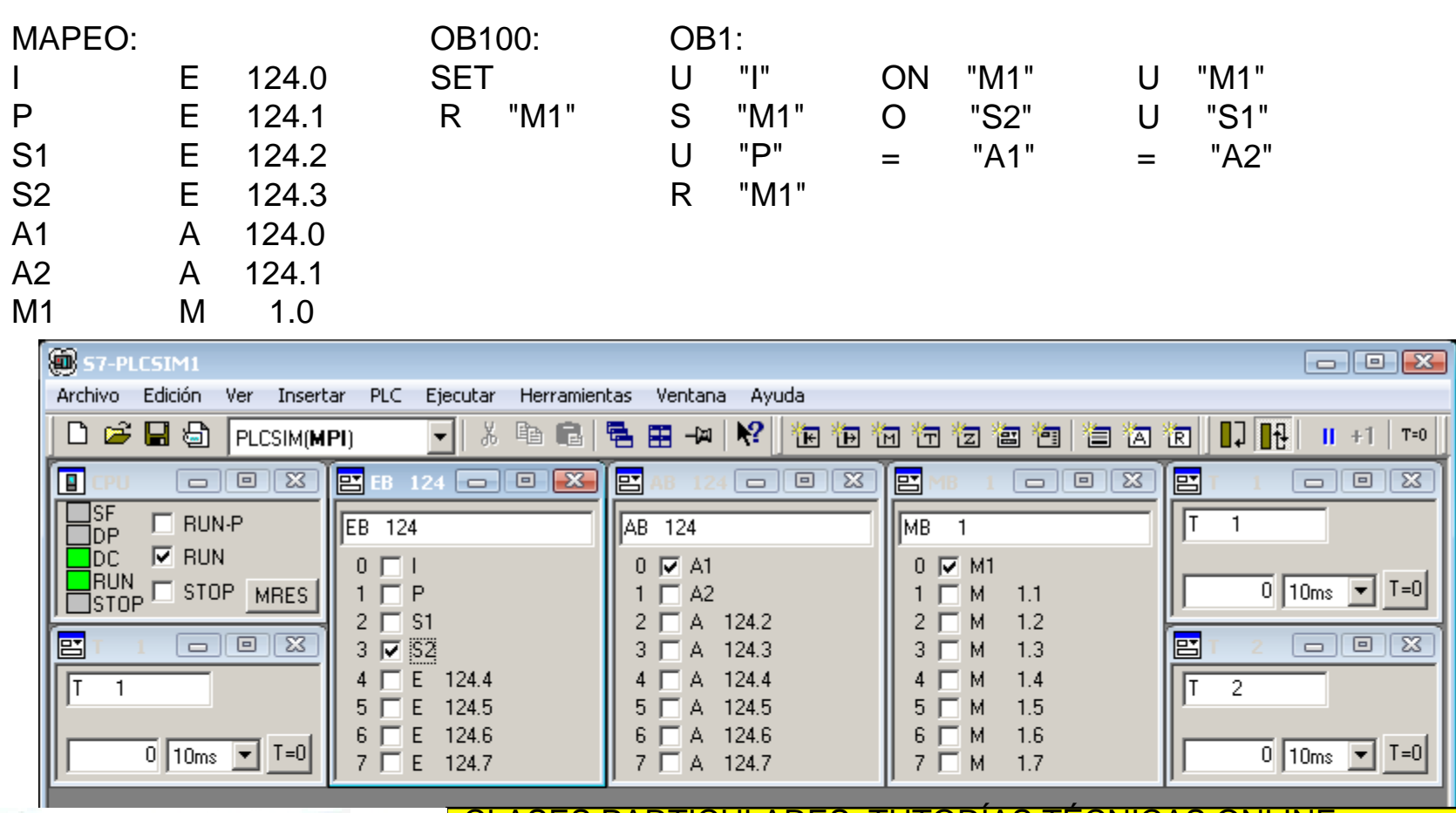

CLASES PARTICULARES, TUTORÍAS TÉCNICAS ONLINE LLAMA O ENVÍA WHATSAPP: 689 45 44 70 - - -

ONLINE PRIVATE LESSONS FOR SCIENCE STUDENTS CALL OR WHATSAPP:689 45 44 70

# Control de un carro

Dado un pulsador P y un carro, el cual está inicializado siempre en posición de reposo (parado y en el A). Al pulsar P el carro hace el ciclo de ir a la derecha, llegar al final de B y volver a posición inicial. Si en el ciclo, se vuelve a pulsar P, no se modifica el comportamiento del ciclo, i.e. sólo es tenido en cuenta el pulsador cuando el carro está en reposo.

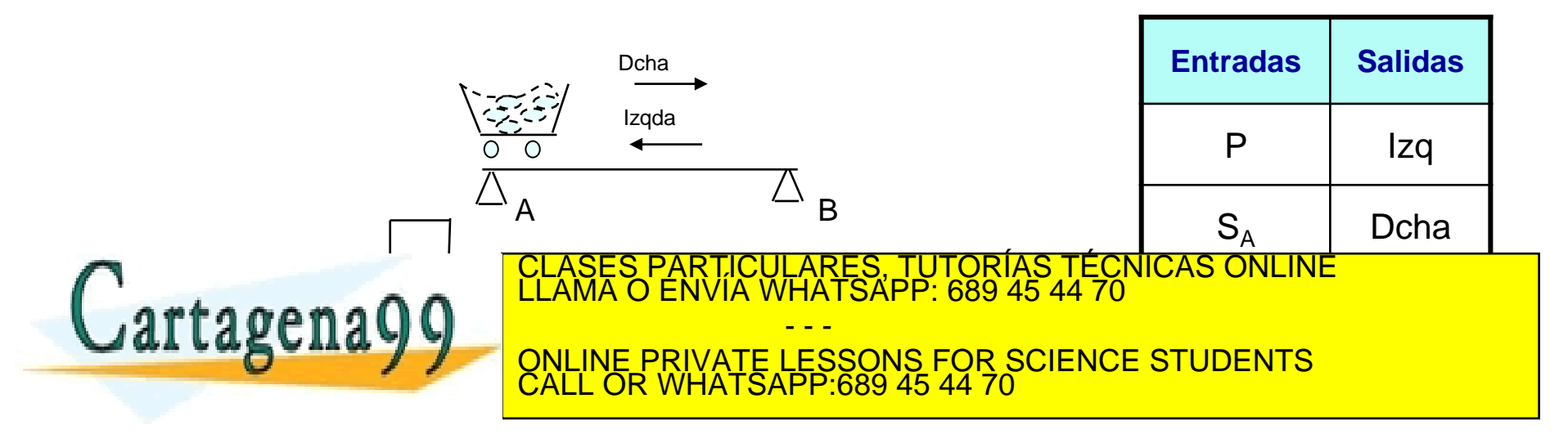

# Control mediante marcas

- Se propone utilizar dos marcas:
	- M1: el carro está en movimiento.
	- M2: el carro se desplaza hacia la izquierda

$$
M_1\begin{cases} R_p : M_2S_A \\ S : PS_A \end{cases} \hspace{1cm} M_2\begin{cases} R_p : \overline{M}_1 \\ S : M_1S_B \end{cases}
$$

Con estas dos marcas, se hace una máquina de Moore

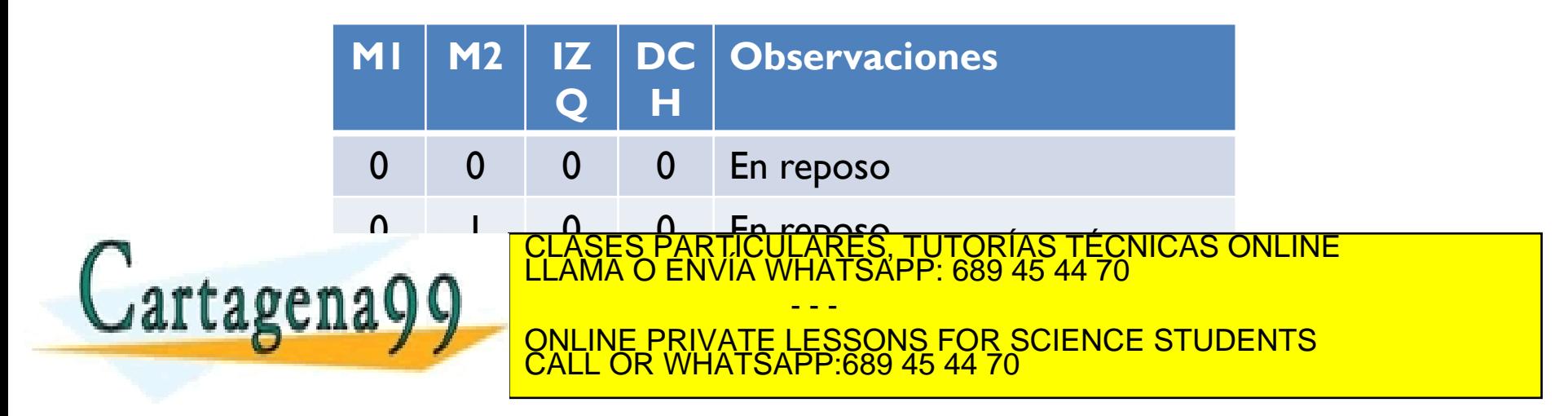

Cartagena99

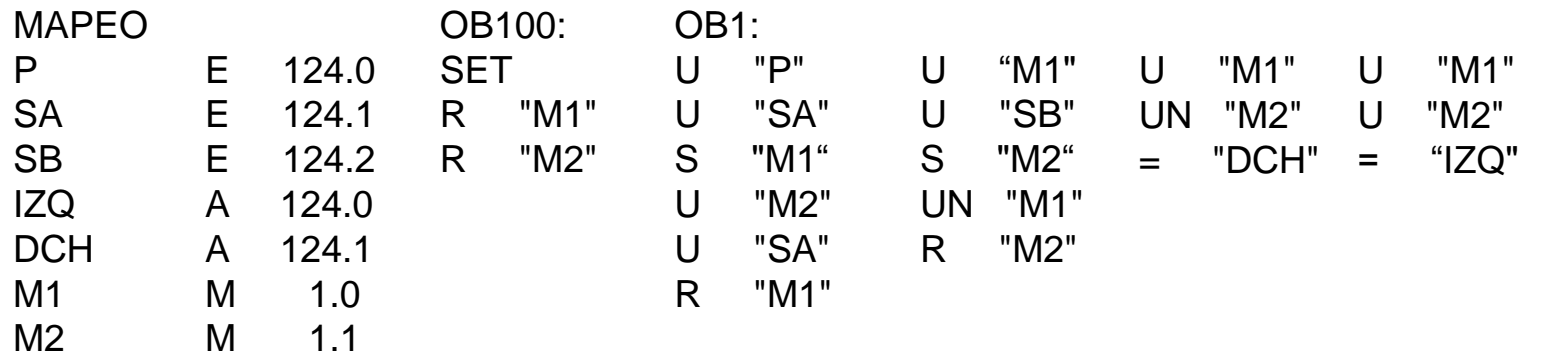

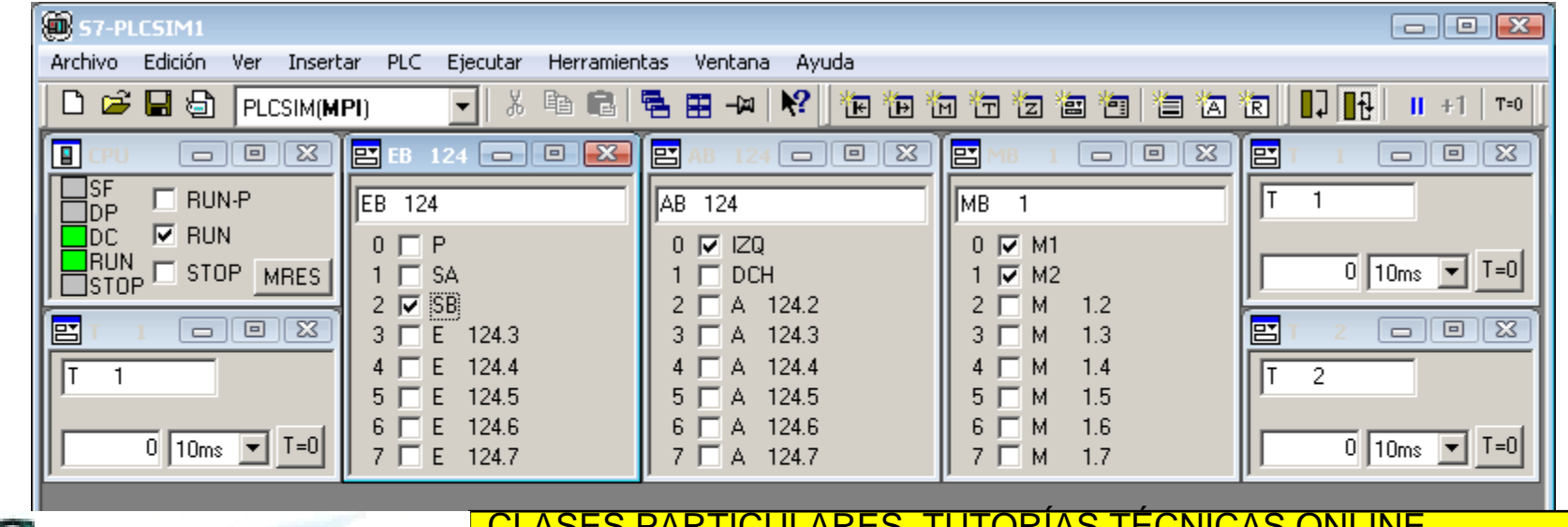

CALL OR WHATSAPP:689 45 44 70

CLASES PARTICULARES, TUTORÍAS TÉCNICAS ONLINE LLAMA O ENVÍA WHATSAPP: 689 45 44 70 - - - ONLINE PRIVATE LESSONS FOR SCIENCE STUDENTS

## Examen marzo16

Se desea implementar el control de entradas y salidas de un recinto mediante dos sensores ópticos A y B situados en un estrechamiento que sólo puede estar ocupado por una única persona (bien para entrar en el recinto, bien para salir del mismo). Se considera el diagrama de estados que se adjunta, de manera que la luz L<sub>A</sub> se activa cuando una persona entra en el recinto y  $\mathsf{L}_\mathsf{B}$  es encendida al salir una persona del recinto. Se pide:

- 1. Tabla de fase (**5 puntos**)
- 2. Número de bits de memoria y su codificación entre las líneas fusionadas. Indíquese qué tipo de máquina secuencial resuelve el problema de control (**5 puntos**).
- 3. Tablas de verdad de las memorias y de las salidas (**5 puntos**).
- 4. Funciones lógicas de las memorias y las salidas (**5 puntos**).
- 5. Esquema de contactos **(5 puntos)**.
- 6. Implementación en AWL de S5 con mapeo en E32 y A32 **(5 puntos)**.

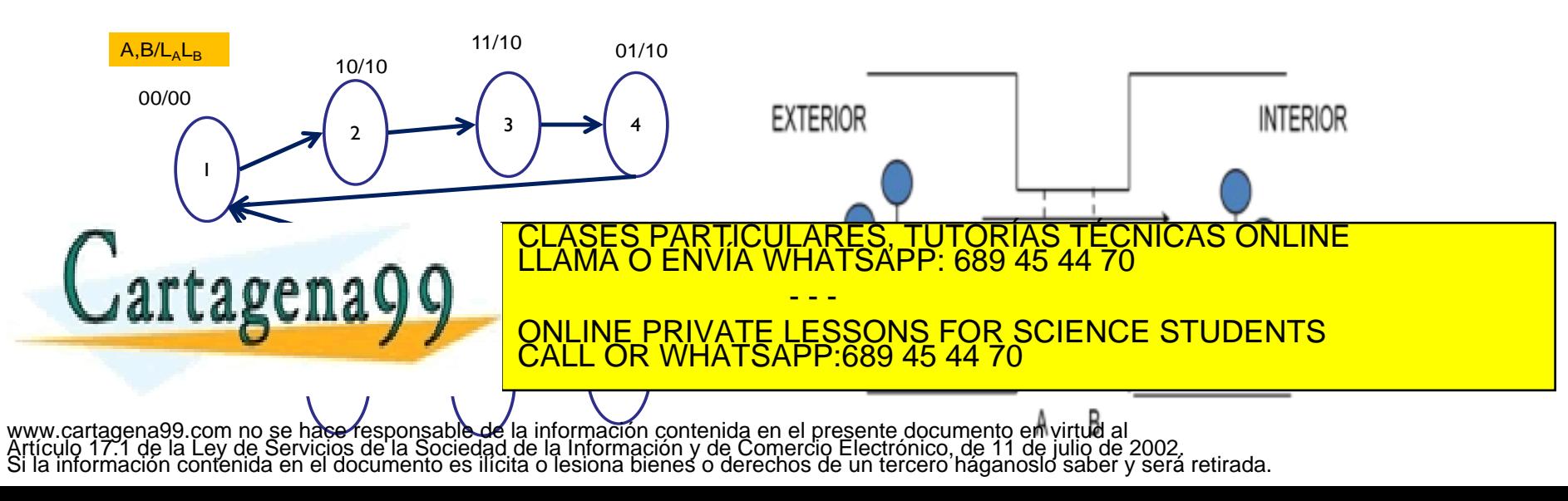

# Examen marzo16

- 1. Tabla de fase (**5 puntos**)
- 2. Número de bits de memoria y su codificación entre las líneas fusionadas. Indíquese qué tipo de máquina secuencial resuelve el problema de control (**5 puntos**).
- 3. Tablas de verdad de las memorias y de las salidas (**5 puntos**).
- 4. Funciones lógicas de las memorias y las salidas (**5 puntos**).
- 5. Esquema de contactos **(5 puntos)**.
- 6. Implementación en AWL de S5 con mapeo en E32 y A32 **(5 puntos)**.

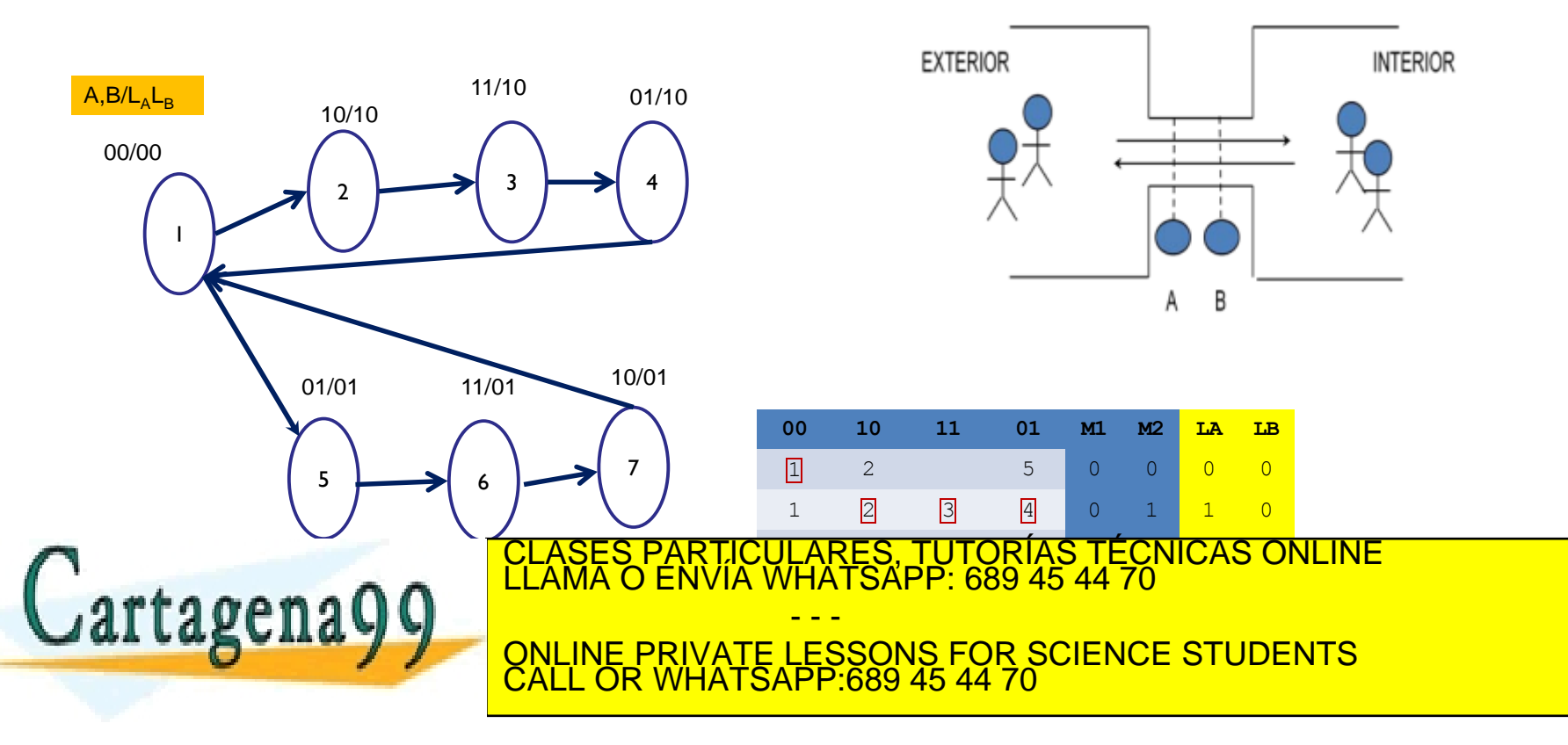